## PŘÍRODOVĚDECKÁ FAKULTA UNIVERZITY PALACKÉHO KATEDRA INFORMATIKY

# **BAKALÁŘSKÁ PRÁCE**

Metody hašování

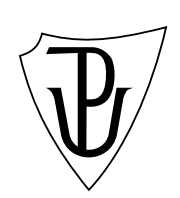

2015 Jiří Šubík

#### **Anotace**

*Cílem této práce je vytvořit aplikaci demonstrující metody hašování a empirickými testy provést srovnání jednotlivých metod. Práce zahrnuje statické i dynamické hašování.*

Děkuji vedoucímu práce, RNDr. Arnoštu Večerkovi, za odborné vedení a rady při tvorbě této bakalářské práce.

## **Obsah**

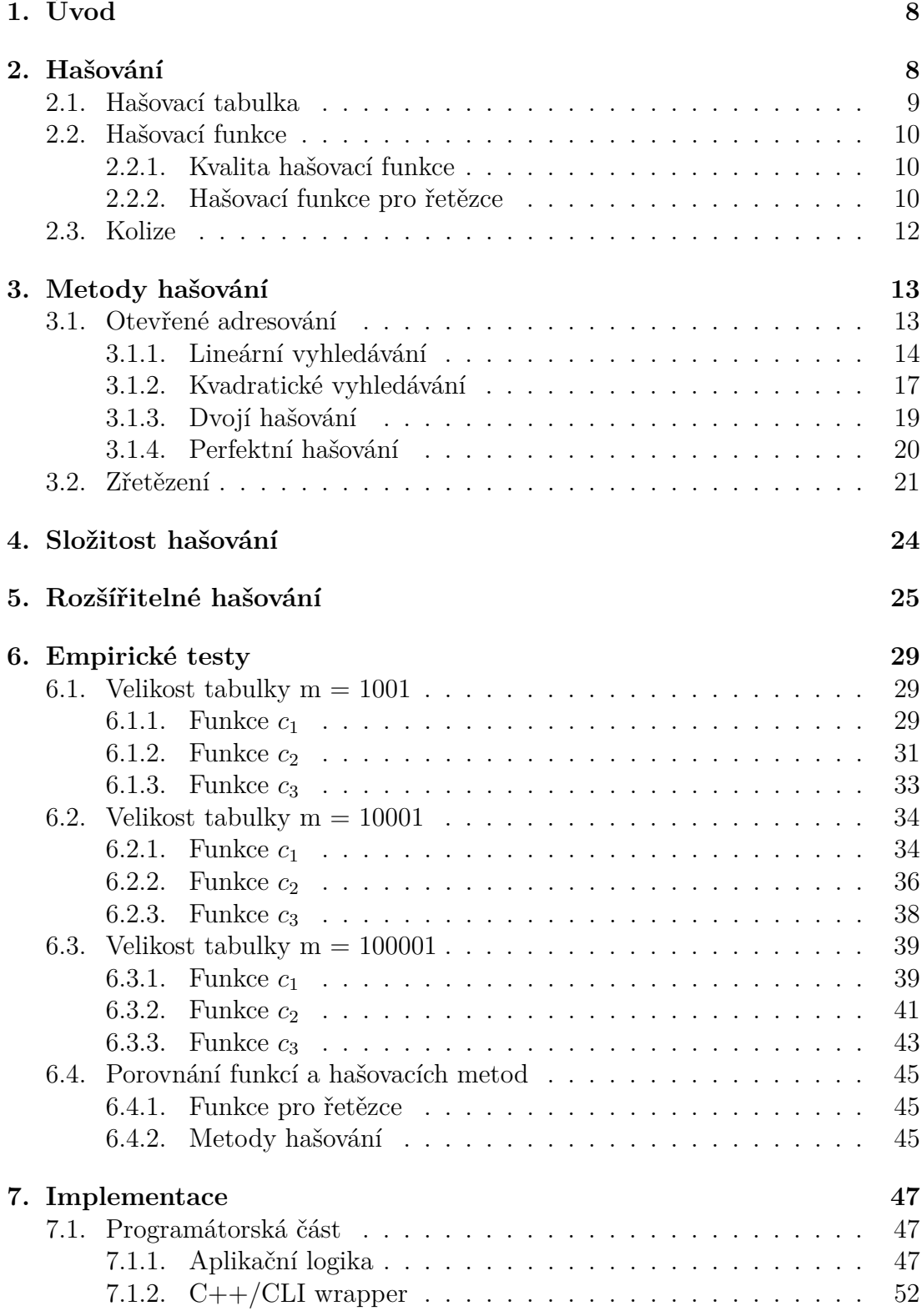

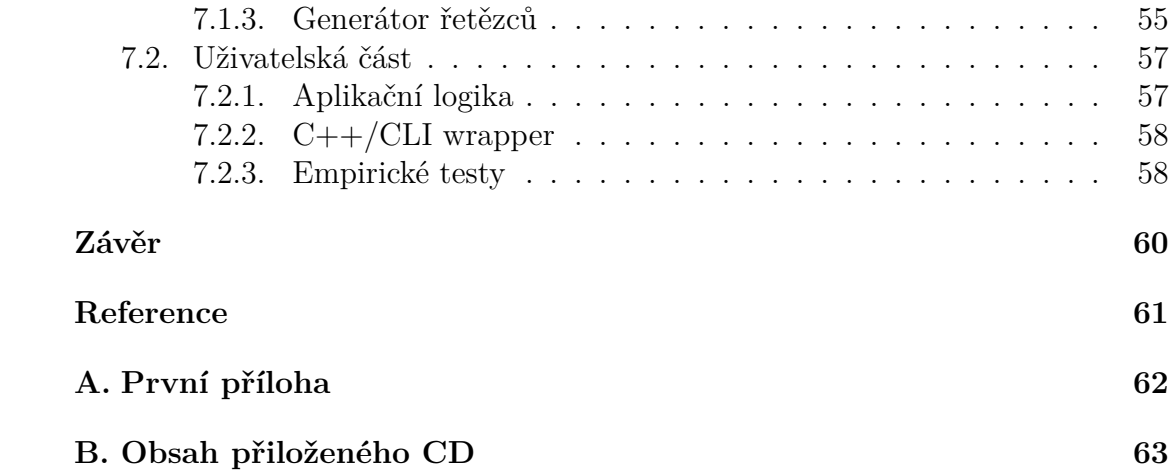

## **Seznam obrázků**

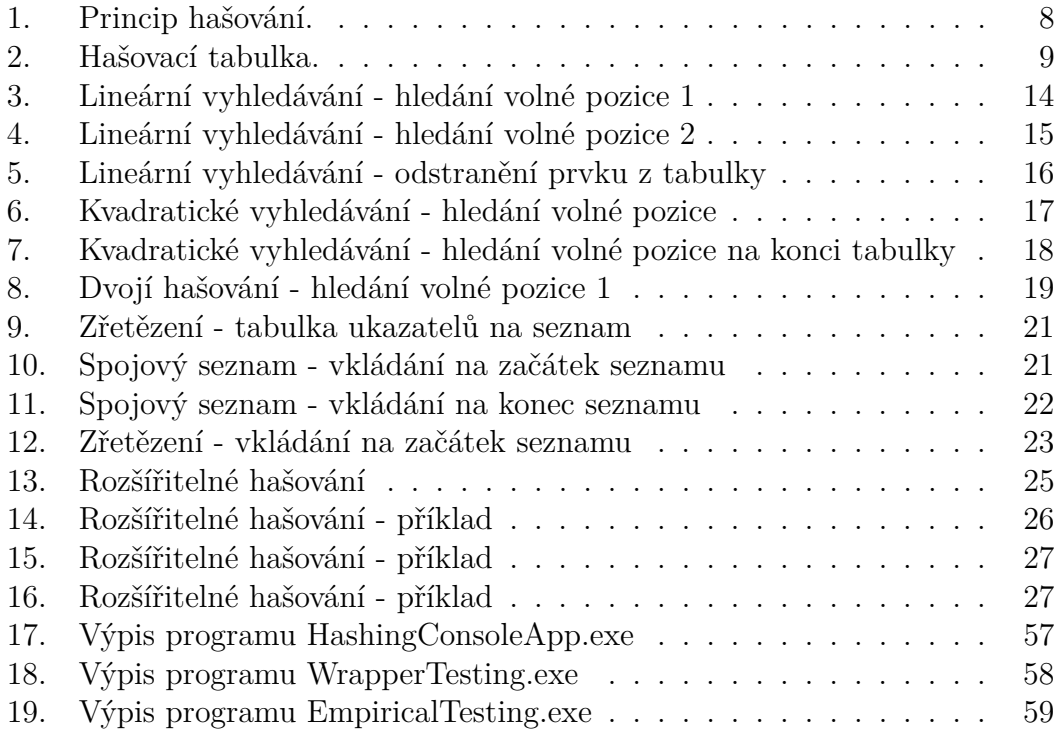

## **Seznam tabulek**

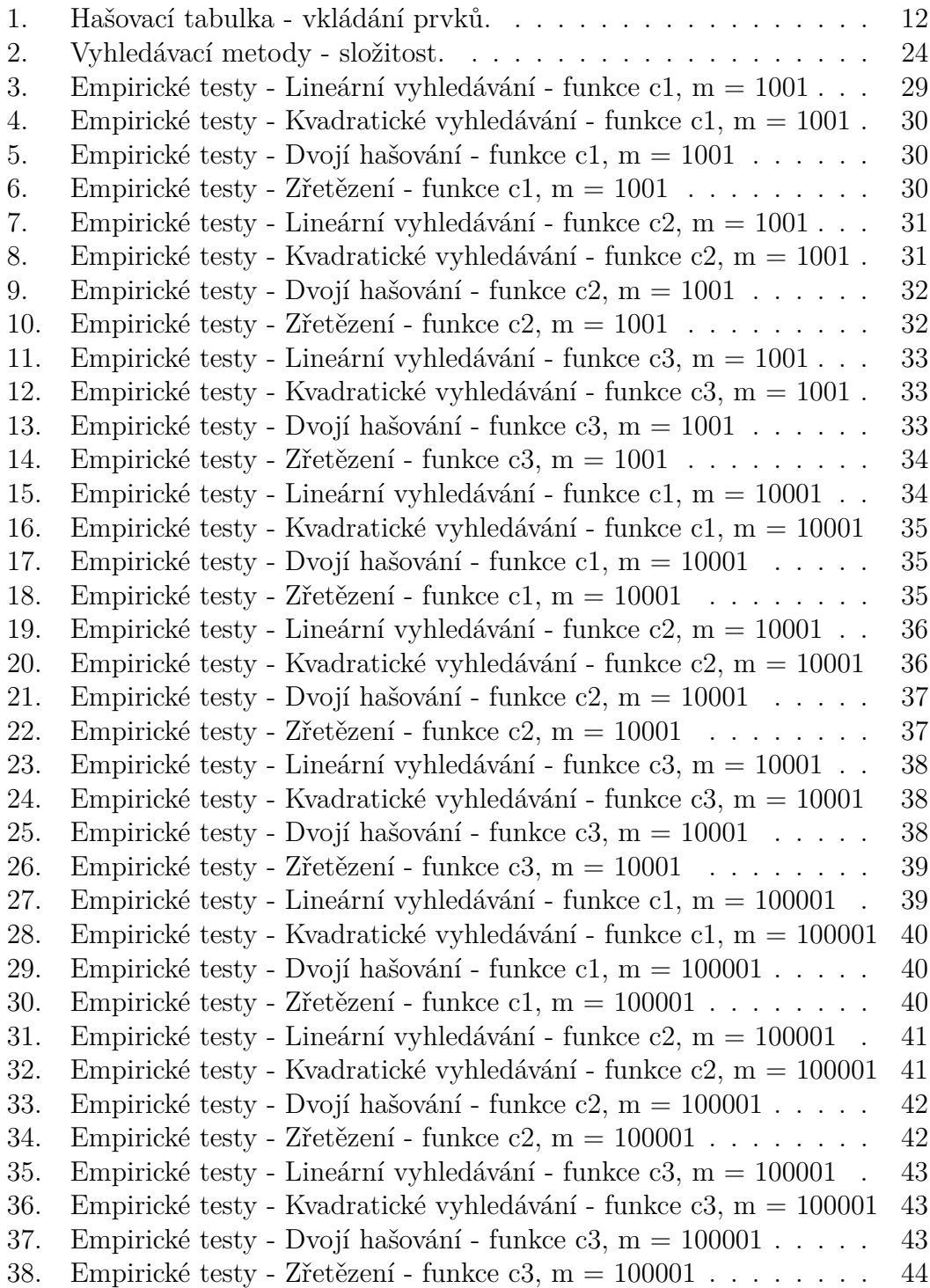

## **1. Úvod**

Vyhledávání je, nejen v informatice, velmi častá disciplína, kdy naším cílem je nalézt hledanou hodnotu v nějaké množině hodnot. Vyhledávat můžeme v různých datových strukturách, přičemž vyhledávací metody se liší především v časové složitosti nalezení hledané hodnoty. V této práce si představíme vyhledávací metodu zvanou hašování.

Cílem této práce je vytvořit aplikaci demonstrující metody hašování. Nejprve si popíšeme princip hašování, použitou datovou strukturu pro ukládání prvků a vysvětlíme si fungování hašovací funkce. Následně si popíšeme jednotlivé metody hašování a na příkladech si ukážeme jejich vlastnosti. V závěru jednotlivé hašovací metody empiricky srovnáme z hlediska časové složitosti.

Hašování můžeme rozdělit na statické a dynamické, kde u statického hašování máme definovanou hašovací tabulku pevné, předem dané, velikosti. Naopak při dynamickém hašování se velikost hašovací tabulky nenastavuje, ale její velikost se v průběhu hašování přizpůsobuje aktuálním potřebám.

## **2. Hašování**

Hašování je vysoce účinná metoda vyhledávání založená na transformaci klíče. Princip hašování (obr. 1.) spočívá v tom, že hašovací funkce transformuje vyhledávací klíč do hašovací tabulky, čili na určitou pozici v tabulce.

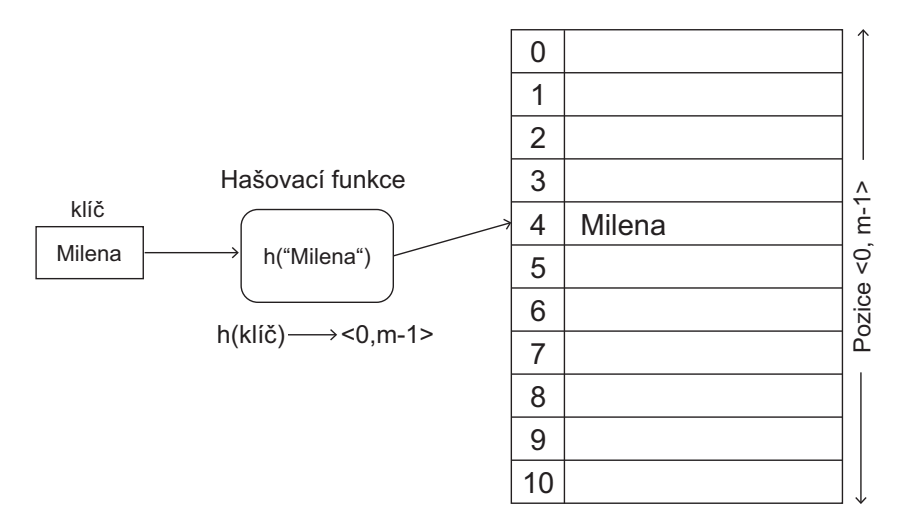

Obrázek 1. Princip hašování.

Účinnost hašování závisí na různých faktorech, které si v dalším textu detailně představíme. Hašování srovnáme s dalšími vyhledávacími metodami, což nám může pomoci s výběrem vyhledávací metody.

### **2.1. Hašovací tabulka**

Hašovací tabulka se skládá z *m* řádků a v každém řádku tabulky může být uložena nejvýše jedna hodnota. Velikost hašovací tabulky značíme *m* a volíme ji jako prvočíslo, jelikož to nemá netriviálního dělitele, čímž dosáhneme nejlepšího předpokladu rovnoměrného rozmístění záznamů v tabulce. V případě statického hašování velikost tabulky volíme na začátku hašování. Hašovací tabulku implementujeme pomocí pole<sup>1</sup>.

Datový typ hodnoty, ukládané do hašovací tabulky, zvolíme dle potřeby. Můžeme použít jednoduché datové typy, jako jsou čísla nebo řetězce, nebo můžeme použít strukturované datové typy, které se skládají z jednoduchých datových typů, z nichž jeden zvolíme vyhledávacím klíčem.

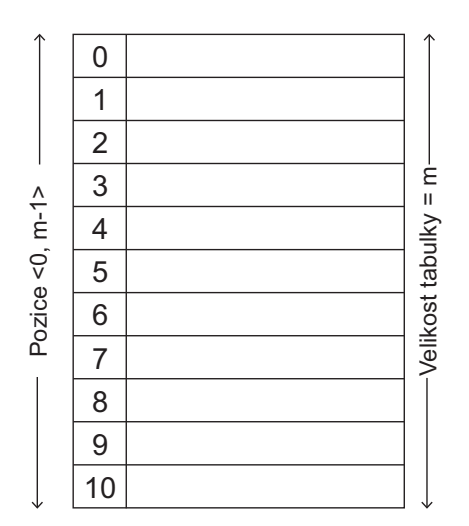

Obrázek 2. Hašovací tabulka.

Rozsah hašovací tabulky je v intervalu *<* 0*, m −* 1 *>*, jednotlivé pozice v tabulce tedy můžeme adresovat čísly 0*,* 1*,* 2*...m −* 1, které odpovídají jednotlivým indexům pole v případě číslování indexů pole od nuly, což je nejběžnější<sup>2</sup> způsob indexování pole.

Faktor zaplnění *λ* 3 je definován vztahem:

$$
\lambda = \frac{po\check{c}et\ záznam\mathring{u}}{m}
$$

*λ* je poměr počtu záznamů (obsazených pozic) hašovací tabulky k její velikosti. Např. při velikosti hašovací tabulky  $m = 10$  a *počtu záznamů* = 7 je  $\lambda = 0, 7, \text{což}$ odpovídá tabulce zaplněné ze 70%.

<sup>1</sup>Pole je lineární datová struktura s přímým přístupem pomocí indexu

<sup>2</sup>Existují programovací jazyky indexující pole od 1 nebo s možností počáteční index zvolit <sup>3</sup>Řecké písmeno lambda

### **2.2. Hašovací funkce**

Hašovací funkce je zobrazení *h* : *x →<* 0*, m −* 1 *>*, které hodnotě prvku nebo vyhledávacímu klíči<sup>4</sup> přiřazuje nezáporné celé číslo z intervalu *<sup>&</sup>lt;* <sup>0</sup>*, m−*<sup>1</sup> *<sup>&</sup>gt;*, které odpovídá pozici v hašovací tabulce o velikosti *m*.

Hašovací funkce se skládá ze dvou funkcí:

$$
h(x) = c(x) \mod m
$$

- 1. Funkce  $c(x)$  je zobrazení  $c: x \to \mathbb{N}_0$ , funkce tedy zobrazuje hodnotu prvku nebo vyhledávací klíč na nezáporné celé číslo
- 2. Funkce *mod* zbytek po celočíselném dělení

V dalším textu budeme pracovat s velikostí hašovací tabulky *m = 11* a jednotlivé pozice v hašovací tabulce budeme adresovat čísly 0*,* 1*,* 2*...m −* 1.

#### **2.2.1. Kvalita hašovací funkce**

Požadavky na kvalitní hašovací funkci:

- *•* Zobrazovat prvky na co největší počet čísel
- *•* Rovnoměrné zobrazení
- *•* Výpočetně nenáročný výpočet hašovací funkce

Na kvalitě hašovací funkce závisí účinnost hašování.

#### **2.2.2. Hašovací funkce pro řetězce**

Řetězce patří mezi nejčastější vyhledávací klíče.

**Definice 1.** Značení řetězců:

$$
z = z_1 z_2 \dots z_{k-1} z_k
$$

kde *z<sup>i</sup>* je znak v řetězci, pro *i* = 1*,* 2*, ..., k −* 1*, k*, kde *|z|* = *k* je délka řetězce.

**Definice 2.** Řetězce jsou uloženy v počítači jako pole znaků, jedná se tedy o posloupnost znaků. Způsob reprezentace znaků v počítači je dán číselným kódem daného znaku. Hovoříme pak o znakové sadě, která každému znaku přiřazuje číselný kód. Historicky nejznámější je ASCII<sup>5</sup> znaková sada anglické abecedy. V současnosti nejpoužívanější znaková sada Unicode obsahuje znaky všech existujících abeced.

<sup>4</sup>V případě strukturovaného datového typu

<sup>5</sup>American Standard Code for Information Interchange

V dalším textu se omezíme na znakovou sadu ASCII a navrhneme si funkce pro řetězce. Předpokládáme, že budeme do hašovací tabulky ukládat řetězce délky 3 až 20 znaků.

**Funkce 1.** Funkce  $c_1(z)$ :

$$
c_1(z) = \sum_{i=1}^{k} asc(z_i) = asc(z_1) + asc(z_2) + \dots + asc(z_{k-1}) + asc(z_k)
$$

kde *z<sup>i</sup>* je znak v řetězci a *asc*(*zi*) je funkce vracející ASCII kód znaku *z<sup>i</sup>* . Funkce je součet ASCII kódů všech znaků v řetězci.

**Funkce 2.** Funkce  $c_2(z)$ :

$$
c_2(z) = p \times asc(z_1) + q \times asc(z_2) + asc(z_h) + q \times asc(z_k) + k
$$

kde *z*<sup>1</sup> je první znak v řetězci, *z*<sup>2</sup> je druhý znak v řetězci, *z<sup>h</sup>* je prostřední znak, kde  $h = \frac{k}{2}$  $\frac{k}{2}$ ,  $z_k$  je poslední znak v řetězci,  $k$  je délka řetězce a  $asc(z_i)$  je funkce vracející ASCII kód znaku *z<sup>i</sup>* . Funkce je součet ASCII kódů prvního *×* p, druhého *×* q, prostředního, posledního znaku *×* q v řetězci a délky řetězce. Proměnné *p* a *q* jsou předem zvolené konstanty, nejlépe prvočísla.

**Funkce 3.** Funkce  $c_3(z)$ :

$$
c_3(z) = p \times asc(z_1) + q \times asc(z_2) + asc(z_k) + k
$$

kde *z*<sup>1</sup> je první znak v řetězci, *z*<sup>2</sup> je druhý znak v řetězci, *z<sup>k</sup>* je poslední znak v řetězci, *k* je délka řetězce a *asc*(*zi*) je funkce vracející ASCII kód znaku *z<sup>i</sup>* . Funkce je součet ASCII kódů prvního *×* p, druhého *×* q, posledního znaku v řetězci a délky řetězce. Proměnné *p* a *q* jsou předem zvolené konstanty, nejlépe prvočísla.

Proměnné *p* a *q* ve funkcích *c*2(*z*) a *c*3(*z*) závisí na velikosti hašovací tabulky. Např. pro velikost tabulky  $m = 11$  volíme  $p = 7$  a  $q = 3$ , pro velikost tabulky  $m = 101$  volíme  $p = 127$  a  $q = 31$  nebo pro velikost tabulky  $m = 1001$  volíme  $p = 512$  a  $q = 127$  atd.

Uvedené funkce v kapitole 6. (Empirické testy) vzájemně srovnáme ve všech metodách hašování a rozhodneme o jejich správném či nesprávném návrhu v závislosti na účinnosti hašování, vzhledem k volbě funkce pro řetězce a použité metodě hašování.

**Příklad 1.** Do hašovací tabulky(viz. 1.) velikosti *m* = 11 budeme ukládat řetězce. Použijeme funkci *c*1. Hašovací funkce je definována následovně:

$$
h(z) = c_1(z) \mod 11
$$

<span id="page-11-0"></span>Do tabulky uložíme následující řetězce:  $h(\text{Milena}) = (77 + 105 + 108 + 101 + 110 + 97) \text{ mod } 11 = 4$  $h(Felix) = (70 + 101 + 108 + 105 + 120) \text{ mod } 11 = 9$  $h($ Ivan $) = (73 + 118 + 97 + 110) \text{ mod } 11 = 2$  $h(Petr) = (80 + 101 + 116 + 114) \text{ mod } 11 = 4$ 

Výsledek hašovací funkce odpovídá pozici v hašovací tabulce, na kterou prvek vložíme. Např. h(Milena) = 4 odpovídá pozici číslo 4 v hašovací tabulce.

Při pokusu o vložení řetězce *Petr* dojde k situaci, kdy pozice v hašovací tabulce je již obsazena. Taková situace se nazývá kolize.

| $\overline{0}$ |        | $\Omega$       |        | $\overline{0}$ |        |
|----------------|--------|----------------|--------|----------------|--------|
| $\mathbf{1}$   |        | $\mathbf{1}$   |        | $\mathbf{1}$   |        |
| $\overline{2}$ |        | $\overline{2}$ |        | $\overline{2}$ | Ivan   |
| 3              |        | 3              |        | 3              |        |
| 4              | Milena | 4              | Milena | 4              | Milena |
| 5              |        | 5              |        | 5              |        |
| 6              |        | 6              |        | 6              |        |
| 7              |        | 7              |        | 7              |        |
| 8              |        | 8              |        | 8              |        |
| 9              |        | 9              | Felix  | 9              | Felix  |
| 10             |        | 10             |        | 10             |        |

Tabulka 1. Hašovací tabulka - vkládání prvků.

#### **2.3. Kolize**

Kolize je situace, pro kterou platí:

 $h(kl\tilde{c}_1) = h(kl\tilde{c}_2)$  a zároveň  $kl\tilde{c}_1 \neq kl\tilde{c}_2$ 

Dva různé klíče mají stejnou hodnotu hašovací funkce, ukazují tedy na stejnou pozici v hašovací tabulce. Kolize jsou v hašování běžné a jejich řešení závisí na zvolené metodě hašování.

## **3. Metody hašování**

Metody hašování dělíme dle způsobu řešení kolizí. Otevřené adresování řeší vzniklé kolize vyhledáním volné pozice v hašovací tabulce a tam pak hodnotu či prvek vloží. Zřetězení řeší kolize vkládáním hodnot, se stejnou hodnotou hašovací funkce, do spojového seznamu.

## **3.1. Otevřené adresování**

Otevřené adresování řeší kolize vyhledáním volné pozice v hašovací tabulce a vložením hodnoty na tuto volnou pozici. Způsob vyhledání volné pozice se liší dle použité metody, kdy každá z nich používá jiný postup vedoucí k nalezení volné pozice v hašovací tabulce.

Definované operace v hašovací tabulce s otevřeným adresováním:

- **Vyhledávání prvku:** Spočítáme hodnotu hašovací funkce *h(x)*. Výsledkem je primární pozice v hašovací tabulce, na kterou se podíváme. Mohou nastat následující situace:
	- 1. Pozice je prázdná *→* hledaný prvek není v tabulce uložen a vyhledávání prvku neúspěšně končí
	- 2. Na pozici je hledaný prvek *→* vyhledávání prvku úspěšně končí
	- 3. Na pozici je jiný prvek *→* vyhledávání pokračuje na dalších pozicích dle použité metody hašování a pokračujeme body 1, 2 nebo 3
	- 4. Při zcela zaplněné tabulce po prozkoumání celé tabulky není hledaný prvek v tabulce nalezen a vyhledávání prvku neúspěšně končí
- **Vkládání prvku:** Jestliže je hašovací tabulka zcela zaplněná, vkládání končí neúspěšně, jelikož nemáme volnou pozici pro vložení prvku. Při nezaplněné hašovací tabulce spočítáme hodnotu hašovací funkce *h(x)* a prvek vyhledáme. Pokud je prvek nalezen, vkládání končí neúspěšně, jelikož prvek může být v hašovací tabulce nejvýše jednou. Jinak pokračujeme následovně:
	- 1. Pozice je prázdná *→* prvek vložíme na tuto pozici a vložení prvku úspěšně končí
	- 2. Na pozici je jiný prvek *→* vyhledávání pokračuje na dalších pozicích dle použité metody hašování a pokračujeme body 1 a 2
- **Smazání prvku:** Spočítáme hodnotu hašovací funkce *h(x)* a prvek vyhledáme. Mohou nastat následující situace:
	- 1. Prvek nebyl nalezen *→* prvek není v hašovací tabulce, nelze jej tedy odebrat, smazání prvku neúspěšně končí
	- 2. Prvek byl nalezen *→* prvek z pozice odebereme a tím smazání prvku úspěšně končí

#### **3.1.1. Lineární vyhledávání**

Lineární vyhledávání, při obsazené primární pozici, vyhledává další možné volné pozice dle následujícího vztahu:

$$
H(x,i) = (h(x) + i) \mod m
$$

kde *h*(*x*) je výchozí hašovací funkce, *i ∈<* 0*, m −* 1 *>* je celočíselný parametr a *m* je velikost hašovací tabulky.

Pokud je primární pozice  $H(x, 0) = (h(x) + 0) \mod m$  obsazená, posouváme se na pozici *H*(*x,* 1) = (*h*(*x*) + 1)*mod m*. Posouváme se na další pozice, dokud nenalezneme prázdnou pozici nebo se nedostaneme do situace, že jsme již prošli celou tabulku. Této situaci odpovídá pozice *H*(*x, m−*1) = (*h*(*x*) +*m−*1)*mod m*. V příkladech používáme hašovací funkci pro řetězce *c*1.

**Příklad 1.** Hašovací tabulka o velikosti *m* = 11 (Viz. obrázek 3.) zobrazuje situaci po vložení řetězců:

 $h(\text{Milena}) = (77 + 105 + 108 + 101 + 110 + 97) \text{ mod } 11 = 4$  $h(Alan) = (65 + 108 + 97 + 110) \text{ mod } 11 = 6$  $h(Filip) = (70 + 105 + 108 + 105 + 112) \text{ mod } 11 = 5$  $h(Jana) = (74 + 97 + 110 + 97) \text{ mod } 11 = 4$ 

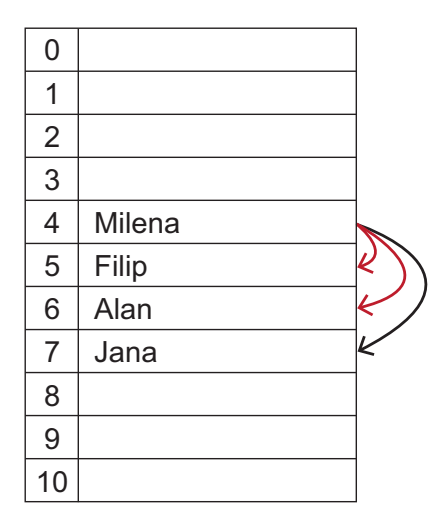

Obrázek 3. Lineární vyhledávání - hledání volné pozice.

Řetězec *Milena* jsme vložili na jeho primární pozici h(Milena) = 4, řetězec *Alan* na jeho primární pozici h(Alan) = 6, řetězec *Filip* na jeho primární pozici h(Filip) = 5. Při pokusu o vložení řetězce *Jana* na pozici h(Jana) = 4 jsme zjistili, že tato primární pozice je již obsazená, tudíž pokračujeme na pozici 5, ta je taky obsazená. Pokračujeme na pozici 6, která je obsazená. Pokračujeme na pozici 7, která je volná a na kterou řetězec vložíme.

**Příklad 2.** Hašovací tabulka o velikosti *m* = 11 z Příkladu 1. (Viz. obrázek 4.) zobrazuje situaci po vložení dalších řetězců:

 $h(Alex) = (65 + 108 + 101 + 120) \text{ mod } 11 = 9$  $h(Marie) = (77 + 97 + 114 + 105 + 101) \text{ mod } 11 = 10$  $h(Pavel) = (80 + 97 + 118 + 101 + 108) \text{ mod } 11 = 9$ 

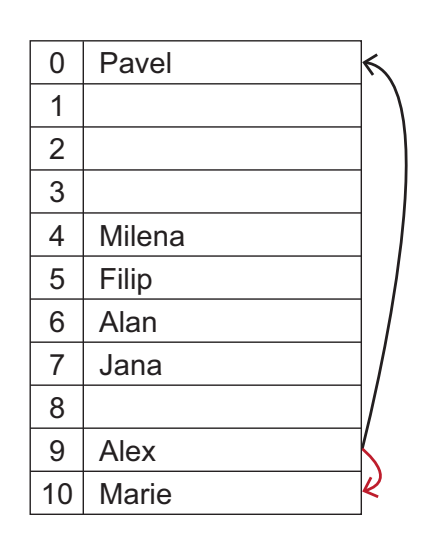

Obrázek 4. Lineární vyhledávání - hledání volné pozice na konci tabulky.

Řetězec *Alex* jsme vložili na jeho primární pozici h(Alex) = 9, řetězec *Marie* na jeho primární pozici h(Marie) = 10. Při pokusu o vložení řetězce *Pavel* na pozici h(Pavel) = 9 jsme zjistili, že tato primární pozice je již obsazená, tudíž pokračujeme na pozici 10. Tato pozice je obsazená a vzhledem k tomu, že tato pozice je poslední v tabulce, pokračujeme v prohledávání hašovací tabulky od začátku, tedy od pozice 0. Pokračujeme na pozici 0, která je volná a na kterou řetězec vložíme.

Pro lineární vyhledávání je typická situace, při které dochází ke vzniku skupin obsazených řádků. Takové skupiny nazýváme shluky. Shluky prodlužují operace vkládání, vyhledávání i smazání hodnoty z hašovací tabulky.

Na obrázku 4. vidíme shluk obsazených řádků na pozicích 4-7. Při vyhledání řetězce *Jana* s h(Jana) = 4, zjistíme, že primární pozice 4 obsahuje jinou hodnotu, tudíž pokračujeme ve vyhledávání na další pozici. Stejná situace se opakuje na pozicích 5 a 6. A až na pozici 7 je řetězec *Jana* nalezen.

Z toho vyplývá, že nejméně příznivá situace je taková, při které je primární pozice obsazená a zároveň je uvnitř skupiny obsazených řádků.

Následující příklad nám odhalí problém s odstraňováním prvků z hašovací tabulky.

**Příklad 3.** Hašovací tabulka o velikosti *m* = 11 (Viz. obrázek 5.) zobrazuje situaci před a po odstranění řetězce:

 $h(Filip) = (70 + 105 + 108 + 105 + 112) \text{ mod } 11 = 5$ 

| 0              |        | 0              |        |   |
|----------------|--------|----------------|--------|---|
| 1              |        | 1              |        |   |
| $\overline{2}$ |        | $\overline{2}$ |        |   |
| 3              |        | 3              |        |   |
| 4              | Milena | 4              | Milena |   |
| 5              | Filip  | 5              |        | И |
| 6              | Alan   | 6              | Alan   |   |
| 7              | Jana   | 7              | Jana   |   |
| 8              |        | 8              |        |   |
| 9              |        | 9              |        |   |
| 10             |        | 10             |        |   |

Obrázek 5. Lineární vyhledávání - tabulka před a po odstranění prvku z tabulky.

Řetězec *Filip* jsme nalezli na jeho primární pozici h(Filip) = 5, tudíž jsme ho mohli přímo odebrat, bez jeho hledání na dalších pozicích.

Vyhledáme nyní řetězec *Jana*, kdy postupujeme následovně:

Řetězec *Jana* s h(Jana) = 4 se pokusíme vyhledat na pozici 4, na tuto pozici se podíváme. Zjistíme, že pozice je obsazená jiným prvkem a pokračujeme tudíž ve vyhledáváním na další pozici. Po přesunu na další pozici zjistíme, že tato pozice je prázdná a vyhledávání tímto končí, prvek nebyl nalezen.

Což je ale v rozporu se skutečností, jelikož hašovací tabulka řetězec *Jana* obsahuje a nachází se na pozici 7.

Při odebírání prvků z hašovací tabulky si musíme jejich původní pozice nějak označit, abychom tyto pozice mohli při vyhledávání přeskakovat a při vkládání na takto označené pozice vkládat prvky nové.

Pozice v hašovací tabulce, po odebrání prvku, si můžeme například označit, respektive odstraňovaný řetězec nahradit, řetězcem *smazano* nebo použít nějaký specifický znak(např. #). Následně bychom takto označené pozice při vyhledávání přeskakovali a při vkládání do nich prvky ukládali.

Takové řešení by bylo možné pouze pro ukládání řetězců. Pokud bychom chtěli ukládat jiné datové typy, musíme si navrhnout jiné řešení.

Řešením může být ukládat do hašovací tabulky strukturovaný datový typ, jehož jeden člen by udržoval informaci o typu pozice(PRAZDNA, OBSAZENA, VOLNA) a druhý člen by obsahoval hodnotu(libovolný datový typ).

#### **3.1.2. Kvadratické vyhledávání**

Kvadratické vyhledávání, při obsazené primární pozici, vyhledává další možné volné pozice dle následujícího vztahu:

$$
H(x,i) = (h(x) + i^2) \mod m
$$

kde *h*(*x*) je výchozí hašovací funkce, *i* je celočíselný parametr a *m* je velikost hašovací tabulky.

Pokud je primární pozice  $H(x, 0) = (h(x) + 0^2) \mod m$  obsazená, posouváme se na pozici  $H(x, 1) = (h(x) + 1^2) \mod m$ . Pokud i tato pozice je obsazená, posouváme se na další pozici  $H(x, 2) = (h(x) + 2^2) \mod m$ , dokud nenalezneme prázdnou pozici nebo se nedostaneme do situace, že jsme danou pozici již navštívili. V příkladech používáme hašovací funkci pro řetězce *c*1.

**Příklad 1.** Hašovací tabulka o velikosti *m* = 11 (Viz. obrázek 6.) zobrazuje situaci po vložení řetězců:

 $h(Milena) = (77 + 105 + 108 + 101 + 110 + 97) \text{ mod } 11 = 4$  $h($ Irena $) = (73 + 114 + 101 + 110 + 97) \text{ mod } 11 = 0$  $h(Marek) = (77 + 97 + 114 + 101 + 107) \text{ mod } 11 = 1$  $h($ Ivana $) = (73 + 118 + 97 + 110 + 97) \text{ mod } 11 = 0$ 

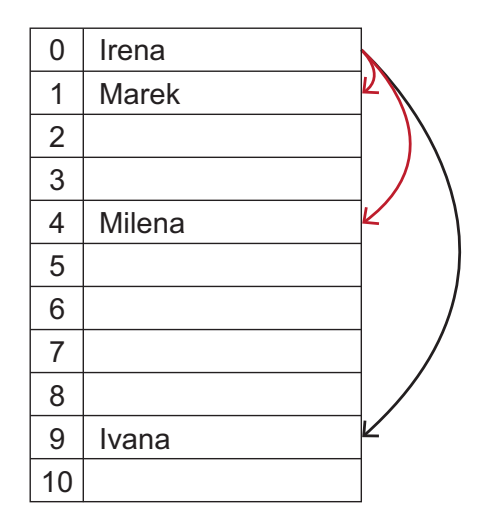

Obrázek 6. Kvadratické vyhledávání - hledání volné pozice.

Řetězec *Milena* jsme vložili na jeho primární pozici h(Milena) = 4, řetězec *Irena* na jeho primární pozici h(Irena) = 0, řetězec *Marek* na jeho primární pozici h(Marek) = 1. Při pokusu o vložení řetězce *Ivana* na pozici h(Ivana) = 0 jsme zjistili, že tato primární pozice je již obsazená, tudíž pokračujeme na pozici 1, ta je taky obsazená. Pokračujeme na pozici 4, která je obsazená. Pokračujeme na pozici 9, která je volná a na kterou řetězec vložíme.

**Příklad 2.** Hašovací tabulka o velikosti *m* = 11 (Viz. obrázek 7.) zobrazuje situaci po vložení řetězců:

 $h(\text{Milena}) = (77 + 105 + 108 + 101 + 110 + 97) \text{ mod } 11 = 4$  $h(Filip) = (70 + 105 + 108 + 105 + 112) \text{ mod } 11 = 5$ h(Adam) = (65 + 100 + 97 + 109) mod 11 = **8**  $h(\text{Jana}) = (74 + 97 + 110 + 97) \text{ mod } 11 = 4$ 

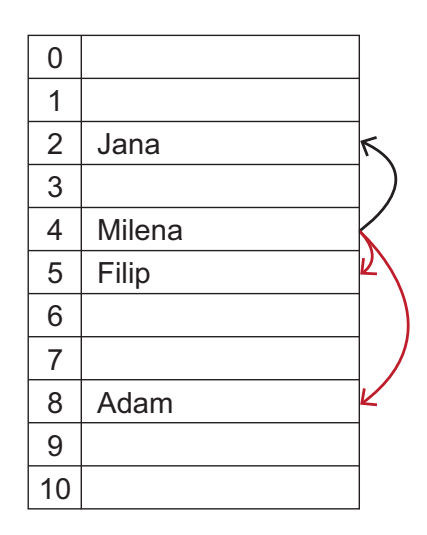

Obrázek 7. Kvadratické vyhledávání - hledání volné pozice na konci tabulky.

Řetězec *Milena* jsme vložili na jeho primární pozici h(Milena) = 4, řetězec *Filip* na jeho primární pozici h(Filip) = 5, řetězec *Adam* na jeho primární pozici h(Adam) = 8. Při pokusu o vložení řetězce *Jana* na pozici h(Jana) = 4 jsme zjistili, že tato primární pozice je již obsazená, tudíž pokračujeme na pozici 5, ta je taky obsazená. Pokračujeme na pozici 8, která je obsazená. Pokračujeme na pozici 2, která je volná a na kterou řetězec vložíme.

Při kvadratickém vyhledávání již nedochází k tolik častému vzniku skupin obsazených řádků, jako u lineárního vyhledávání, které prodlužují dobu vyhledání a vkládání. Pro kvadratické vyhledávání je typická situace, kde při vyhledání volné pozice pro vložení prvku, při obsazené primární pozici, se dostaneme na pozici, kterou jsme již jednou navštívili. Tato situace je zjevně nežádoucí, jelikož se nám nepodaří vložit prvek do hašovací tabulky i přes volné pozice v tabulce a dojde k zacyklení. Zacyklení můžeme řešit ukládáním navštívených pozic, při vkládání prvků, do pomocného datové struktury a srovnáním s aktuální pozicí.

Při potřebě odstraňovat hodnoty či klíče z hašovací tabulky, je potřeba pozice po odstranění označovat, aby nedocházelo k situacím kdy, přes přítomnost prvku v hašovací tabulce, nelze tento prvek nalézt. Viz. Příklad 3. v kapitole 3.1.1.

#### **3.1.3. Dvojí hašování**

Dvojí hašování, při obsazené primární pozici, vyhledává další možné volné pozice dle následujícího vztahu:

$$
H(x,i) = (h(x) + i \times h_2(x)) \mod m
$$

kde *h*(*x*) je výchozí hašovací funkce, *i ∈<* 0*, m −* 1 *>* je celočíselný parametr, *h*2(*x*) je sekundární hašovací funkce a *m* je velikost hašovací tabulky.

Sekundární hašovací funkce  $h_2(x)$  je dána následujícím vztahem:

$$
h_2(x) = 1 + (c(x) mod (m - 1))
$$

kde *c*(*x*) je funkce pro řetězce nabývající hodnot *<* 1*, m −* 1 *>* a *m* je velikost hašovací tabulky.

Pokud je primární pozice  $H(x, 0) = (h(x) + 0 \times h_2(x)) \mod m$  obsazená, posouváme se na pozici  $H(x, 1) = (h(x) + 1 \times h_2(x)) \mod m$ . Posouváme se na další pozice, dokud nenalezneme prázdnou pozici nebo se nedostaneme do situace, že jsme již prošli celou tabulku. Této situaci odpovídá pozice  $H(x, m - 1) = (h(x) + (m - 1) \times h_2(x)) \mod m$ .

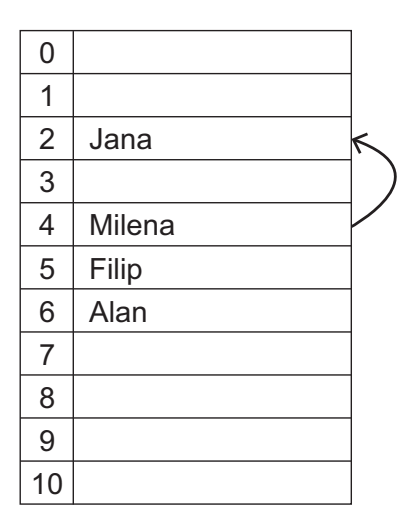

Obrázek 8. Dvojí hašování - hledání volné pozice.

**Příklad 1.** Hašovací tabulka o velikosti *m* = 11 (Viz. obrázek 8.) zobrazuje situaci po vložení řetězců:

 $h(\text{Milena}) = (77 + 105 + 108 + 101 + 110 + 97) \text{ mod } 11 = 4$  $h(\text{Alan}) = (65 + 108 + 97 + 110) \text{ mod } 11 = 6$  $h(Filip) = (70 + 105 + 108 + 105 + 112) \text{ mod } 11 = 5$  $h(Jana) = (74 + 97 + 110 + 97) \text{ mod } 11 = 4$ 

Řetězec *Milena* jsme vložili na jeho primární pozici h(Milena) = 4, řetězec *Alan* na jeho primární pozici h(Alan) = 6, řetězec *Filip* na jeho primární pozici h(Filip) = 5. Při pokusu o vložení řetězce *Jana* na pozici h(Jana) = 4 jsme zjistili, že tato primární pozice je již obsazená. Pokračujeme na pozici 2, která je volná a na kterou řetězec vložíme.

Při odstraňování prvků z hašovací tabulky je nutné tyto pozice po odstranění označovat. Pro všechny metody Otevřeného hašování tudíž platí stejná pravidla při odstraňování prvků z hašovací tabulky. Viz. Příklad 3. v kapitole 3.1.1.

#### **3.1.4. Perfektní hašování**

Perfektní hašování je hašování bez kolizí, pro které platí:

$$
h(kli\check{c}_1) \neq h(kli\check{c}_2)
$$
, pro  $\forall kl\check{c}_1, kl\check{c}_2$ 

Dva různé klíče mají různou hodnotu hašovací funkce, ukazují tedy na jinou pozici v hašovací tabulce.

**Minimální perfektní hašování** je perfektní hašování, pro které platí:

$$
h(kli\check{c}_1) \neq h(kli\check{c}_2), m = n, \text{ pro } \forall kl\check{c}_1, kl\check{c}_2
$$

kde *m* je velikost hašovací tabulky a *n* je počet klíčů uložených v hašovací tabulce. Hašovací tabulka je tedy úplně zaplněná, nemá žádné volné pozice na vložení dalšího prvku.

Perfektní hašování se používá při známém počtu prvků, které plánujeme do hašovací tabulky uložit. Pro tyto prvky následně navrhneme bezkolizní hašovací funkci. Návrh bezkolizní funkce je zjevně složitý.

U perfektního hašování tedy neuvažujeme operaci odebírání prvků z hašovací tabulky, to znamená, že po uložení všech prvků do hašovací tabulky již nebudeme žádné další prvky vkládat ani odebírat.

Perfektní hašování se používá např. u překladačů<sup>6</sup> programovacích jazyků k uložení klíčových slov daného jazyka.

<sup>6</sup>Překladač je program převádějící zdrojový kód programu do jiného cílového jazyku

### **3.2. Zřetězení**

Zřetězení řeší kolize ukládáním prvků, se stejnou hodnotou hašovací funkce, do spojového seznamu. Hašovací tabulka obsahuje ukazatele na seznam.

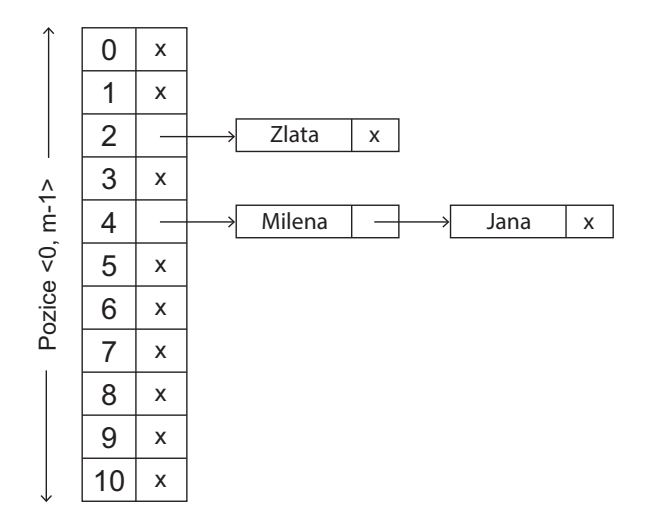

Obrázek 9. Zřetězení - tabulka ukazatelů na seznam.

Na začátku hašování, kdy není vložen žádný prvek, hašovací tabulka obsahuje nulové ukazatele<sup>7</sup>, které znamenají, že daná pozice neobsahuje žádný seznam. Při vkládání prvků do hašovací tabulky se na daných pozicích tyto seznamy postupně vytvářejí.

Spojový seznam se skládá z uzlů, kde každý uzel se skládá z ukládané hodnoty či jiné datové struktury a ukazatele na následníka daného uzlu. Uzel obsahuje nulový ukazatel, pokud se jedná o poslední uzel spojového seznamu.

Do spojového seznamu můžeme nové uzly vkládat několika způsoby.

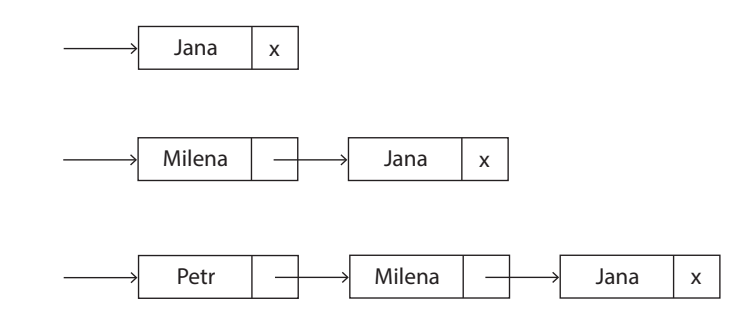

Obrázek 10. Spojový seznam - vkládání na začátek seznamu.

Uzly můžeme vkládat na začátek seznamu (Obrázek 10.), na konec seznamu (Obrázek 11.), na specifickou pozici seznamu nebo můžeme mít seznam setříděný

<sup>7</sup>Konstanta nulového ukazatele - nullptr

podle klíče. V této práci se zaměříme na vkládání nového uzlu na začátek a na konec seznamu.

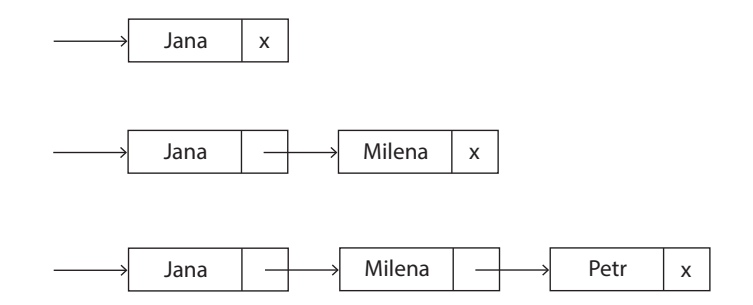

Obrázek 11. Spojový seznam - vkládání na konec seznamu.

Definované operace v hašovací tabulce se zřetězením:

- **Vyhledávání prvku:** Spočítáme hodnotu hašovací funkce *h(x)*. Výsledkem je pozice v hašovací tabulce, na kterou se podíváme. Mohou nastat následující situace:
	- 1. Pozice obsahuje nulový ukazatel *→* hledaný prvek tak není v tabulce uložen a vyhledávání prvku neúspěšně končí
	- 2. Procházíme jednotlivé uzly spojového seznamu *→* pokud prvek není v žádném uzlu uložen, vyhledávání prvku neúspěšně končí jinak je vyhledávání úspěšné
- **Vkládání prvku:** Spočítáme hodnotu hašovací funkce *h(x)* a prvek vyhledáme. Pokud je prvek nalezen, vkládání končí neúspěšně, jelikož prvek může být v hašovací tabulce nejvýše jednou. Jinak pokračujeme následovně:
	- 1. Pozice obsahuje nulový ukazatel *→* pozice neobsahuje žádný seznam, vytvoříme nový uzel a nastavíme na něj ukazatel
	- 2. Pozice neobsahuje nulový ukazatel *→* na pozici je seznam, vytvoříme nový uzel a vložíme jej na začátek či konec seznamu, dle zvoleného způsobu vkládání
- **Smazání prvku:** Spočítáme hodnotu hašovací funkce *h(x)* a prvek vyhledáme. Mohou nastat následující situace:
	- 1. Prvek nebyl nalezen *→* prvek není v hašovací tabulce, nelze jej tedy odebrat, smazání prvku neúspěšně končí
	- 2. Prvek byl nalezen *→* uzel s prvkem odstraníme, smazání prvku úspěšně končí

Při vkládání uzlu na začátek seznamu přesměrujeme ukazatel na seznam dané pozice tabulky na nový uzel a jako následníka nového uzlu nastavíme předchozí první uzel seznamu, pokud vkládaný uzel není první uzel seznamu. Při vkládání na konec seznamu, pokud vkládaný uzel není první uzel seznamu, nastavíme ukazatel následníka posledního uzlu na nový uzel.

Při odebírání uzlu ze začátku seznamu přesměrujeme ukazatel na seznam dané pozice tabulky na následníka odebíraného uzlu, pokud následníka má, a uzel zrušíme. Při odebírání uzlu z konce seznamu uzel zrušíme a předchůdci nastavíme ukazatel na následníka jako nulový ukazatel, pokud předchůdce má. Pokud odebíraný uzel nemá předchůdce a následníka, čili je to jednoprvkový seznam, nastavíme ukazatel na seznam dané pozice tabulky na nulový ukazatel. Pokud odebíraný uzel má předchůdce a následníka, nastavíme ukazatel na další uzel předchůdce na následníka odebíraného uzlu a uzel zrušíme.

**Příklad 1.** Hašovací tabulka o velikosti *m* = 11 (Viz. obrázek 12.) zobrazuje situaci po vložení řetězců:

 $h(\text{Milena}) = (77 + 105 + 108 + 101 + 110 + 97) \text{ mod } 11 = 4$  $h(\text{Alan}) = (65 + 108 + 97 + 110) \text{ mod } 11 = 6$  $h(Filip) = (70 + 105 + 108 + 105 + 112) \text{ mod } 11 = 5$  $h(\text{Jana}) = (74 + 97 + 110 + 97) \text{ mod } 11 = 4$ 

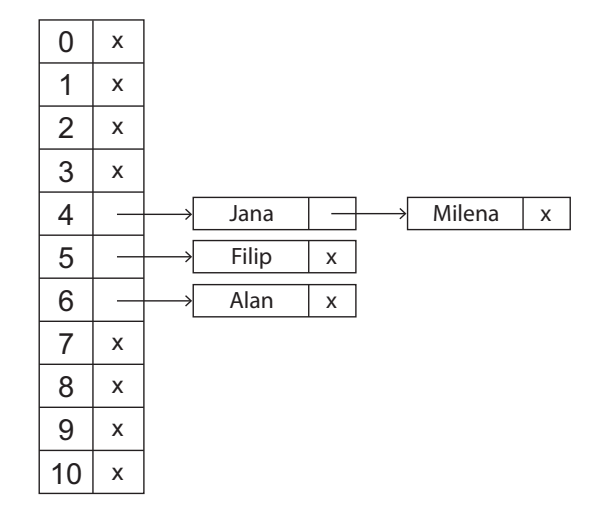

Obrázek 12. Zřetězení - vkládání na začátek seznamu.

Řetězec *Milena* jsme vložili do nového uzlu na pozici h(Milena) = 4, řetězec *Alan* do nového uzlu na pozici h(Alan) = 6, řetězec *Filip* do nového uzlu na pozici h(Filip) = 5. Řetězec *Jana* jsme vložili do nového uzlu na pozici h(Jana) = 4, jelikož daná pozice již obsahovala seznam, byl nový uzel vložen na začátek seznamu a následník nového uzlu byl nastaven na uzel s řetězcem *Milena* a ukazatel na seznam dané pozice tabulky byl nastaven na nový uzel.

## **4. Složitost hašování**

Složitost hašování závisí na náročnosti hašovací funkce, kterou ale můžeme považovat za konstantní, a na počtu kolizí při vkládání prvků do hašovací tabulky. Složitost hašování tak s přibývajícími kolizemi roste. Při perfektním hašování, kde se kolize nevyskytují, je složitost evidentně  $\Theta(1)$ .

Otevřené adresování složitost vyjadřuje poměrem počtu vzniklých kolizí k počtu vložených prvků. Všechny operace v hašovací tabulce tak mají stejnou složitost, která závisí na počtu kolizí.

Zřetězení složitost vyjadřuje průměrnou délku spojových seznamů, do kterých jsou prvky se stejnou hodnotou hašovací funkce vkládány. Při vkládání prvků do spojového seznamu na začátek, je složitost vkládání zjevně Θ(1).

Při vyhledávání nebo odstraňování prvků ve spojovém seznamu je složitost rovna délce tohoto seznamu, čili při vyhledávání v hašovací tabulce je rovna průměrné délce spojových seznamů.

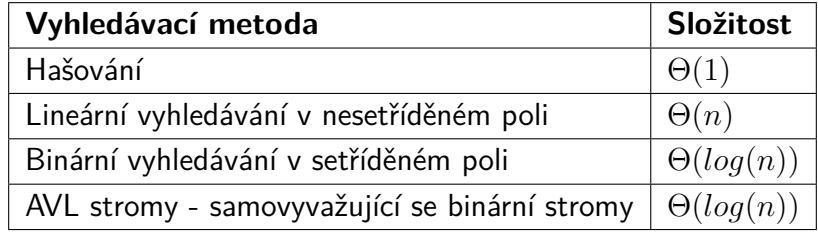

Tabulka 2. Vyhledávací metody - složitost.

Tabulka 2. srovnává vybrané metody z hlediska složitosti. Jak můžeme vidět, tak hašování je tedy velmi účinná metoda vyhledávání. V kapitole 6. si ukážeme, že hašování mívá složitost vyšší než Θ(1) a je závislá na zvolené metodě hašování a faktoru naplnění hašovací tabulky, čili s rostoucím zaplněním hašovací tabulky narůstá složitost hašování.

Např. pro 1024 prvků uložených v tabulce, kdy chceme nalézt [hle](#page-28-0)daný prvek, máme při lineárním vyhledávání v nejhorším případě 1024 pokusů vedoucích k nalezení prvku. Při binárním vyhledávání máme těchto pokusů již jen 10, ale je potřeba mít prvky v tabulce setříděné, což přináší další režii. Při hašování prvek většinou nalezneme na několik málo pokusů.

## **5. Rozšířitelné hašování**

Rozšířitelné hašování je dynamické hašování, které nevyžaduje na začátku nastavení velikosti hašovací tabulky. Datová struktura používaná v rozšířitelném hašování se skládá z následujících částí:

#### *•* **Adresář**

Adresář je pole ukazatelů na přihrádky. Jeho velikost se dynamicky mění a přizpůsobuje počtu prvků v hašovací struktuře. Jeho velikost je 2 *d* , kde proměnná *d* je přirozené číslo, které se zvyšuje, pokud nastanou určité situace v daných přihrádkách.

### *•* **Přihrádky**

Přihrádka se používá pro uložení pevného počtu prvků, všechny přihrádky tak mají stejnou neměnnou velikost, kterou definujeme na začátku hašování. Velikost bývá zpravidla mocnina čísla 2.

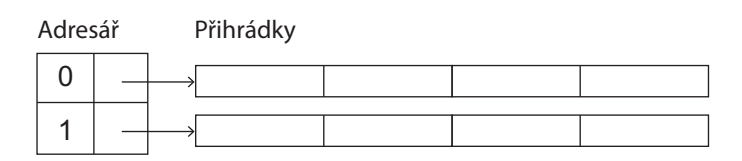

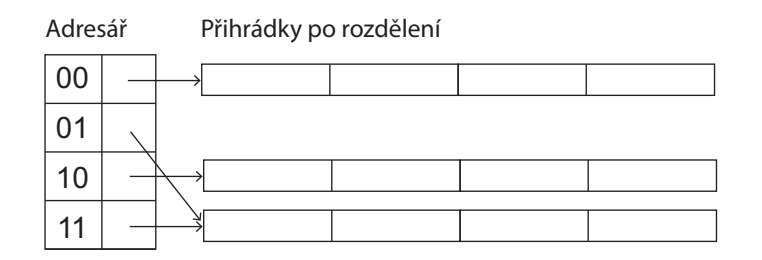

Obrázek 13. Rozšířitelné hašování.

Hašovací funkce pro rozšířitelné hašování:

$$
h(x) = c(x)
$$

1. Funkce  $c(x)$  - je zobrazení  $c: x \to \mathbb{N}_0$ , funkce tedy zobrazuje hodnotu prvku nebo vyhledávací klíč na nezáporné celé číslo

**Definice 1.** Značení bitů:

$$
\ldots b_{d+1}b_d b_{d-1} \ldots b_2 b_1
$$

kde *b<sup>i</sup>* je bit hodnoty hašovací funkce a *b*<sup>1</sup> je nejméně významový bit.

Základem metody je hašovací funkce zobrazující prvek na nezáporné celé číslo, kde použijeme posledních *d* bitů, které nám určují pozici, na které je daný prvek v přihrádce uložen.

Definované operace v hašovací struktuře:

- **Vyhledávání prvku:** Spočítáme hodnotu hašovací funkce *h(x)*. Výsledkem je nezáporné celé číslo, z něhož vezmeme posledních *d* bitů určujících pozici v adresáři. Přihrádku na této pozici prohledáme, pokud je prvek nalezen, vyhledávání úspěšně končí.
- **Vkládání prvku:** Spočítáme hodnotu hašovací funkce *h(x)*. Výsledkem je nezáporné celé číslo, z něhož vezmeme posledních *d* bitů určujících pozici v adresáři. Pokud je prvek v přihrádce obsažen, vkládání neúspěšně končí, prvek může být v hašovací struktuře pouze jednou. Pokud je přihrádka nezaplněná, prvek do ní vložíme, jinak přihrádku rozdělíme.
- **Smazání prvku:** Spočítáme hodnotu hašovací funkce *h(x)* a prvek vyhledáme. Pokud byl nalezen, tak jej z dané přihrádky odstraníme. Při odstranění většího počtu prvků z přihrádek mohou vzniknou prázdné přihrádky, které se sloučí.

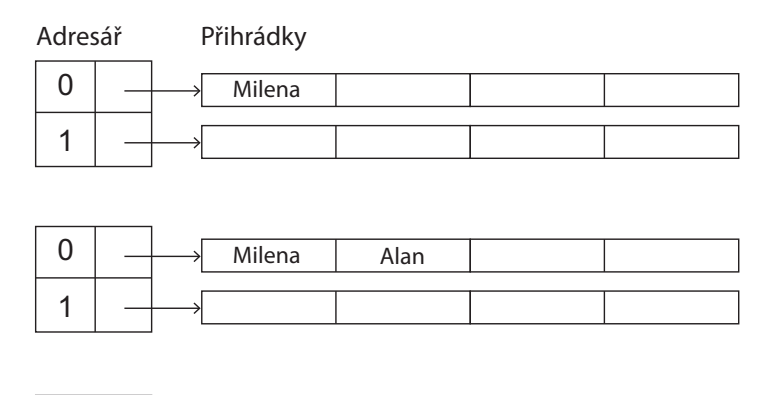

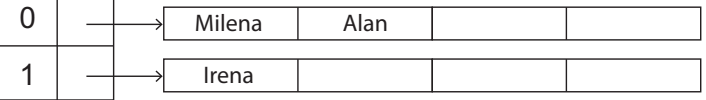

Obrázek 14. Rozšířitelné hašování - příklad 1a.

**Příklad 1.** Hašovací struktura s proměnnou  $d = 1$ , hašovací funkcí pro řetězce  $c_1$ , (Viz. obrázek 14.) zobrazuje situaci po vložení řetězců:

h(Milena) = (77 + 105 + 108 + 101 + 110 + 97) = 598 = 100101011**0**  $h(Alan) = (65 + 108 + 97 + 110) = 380 = 101111100$  $h($ Irena $) = (73 + 114 + 101 + 110 + 97) = 495 = 111101111$ 

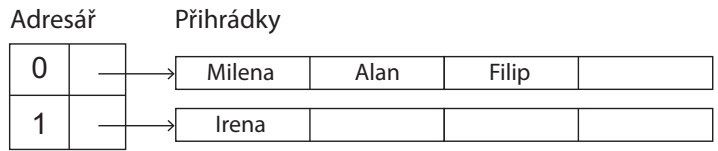

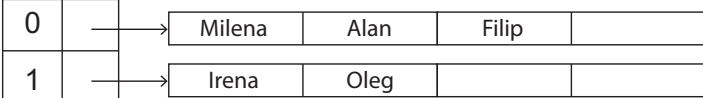

|  | Milena | Alan | Filip | Jana |
|--|--------|------|-------|------|
|  | Irena  | )leg |       |      |

Obrázek 15. Rozšířitelné hašování - příklad 1b.

dále vkládáme:  $h(Filip) = (70 + 105 + 108 + 105 + 112) = 500 = 111110100$  $h(Oleg) = (79 + 108 + 101 + 103) = 391 = 110000111$ h(Jana) = (74 + 97 + 110 + 97) = 378 = 10111101**0**  $h(Pavel) = (80 + 97 + 118 + 101 + 108) = 504 = 111111000$ 

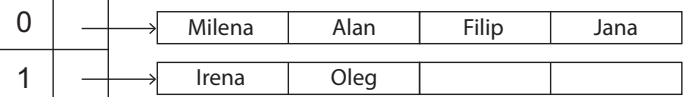

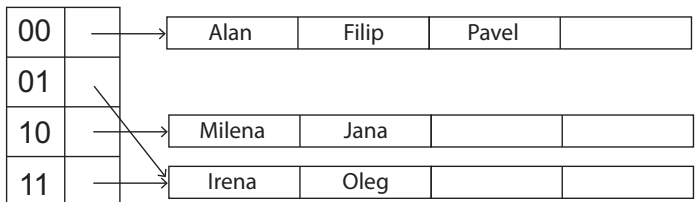

Obrázek 16. Rozšířitelné hašování - příklad 1c.

Při pokusu o vložení řetězce *Pavel*, kde h(Pavel) = 11111100**0**, došlo k situaci, kdy přihrádka pro uložení byla již zcela zaplněna. Tudíž došlo k rozdělení přihrádky a prvky z této přihrádky byly rozděleny do nově vzniklých přihrádek dle posledních 2 bitů(zvýšili jsme hodnotu proměnné *d* = 2, toto navýšení nám zvětšilo velikost adresáře na hodnotu 4).

Řetězce *Milena* s h(Milena) = 10010101**10** a řetězec Jana, kde h(Jana) = 1011110**10**, byly vloženy na pozici 10.

Zbývající řetězce, dle hodnoty posledních dvou bitů byly uloženy na pozici 00.  $h(Alan) = (65 + 108 + 97 + 110) = 380 = 101111100$  $h(Filip) = (70 + 105 + 108 + 105 + 112) = 500 = 111110100$  $h(Pavel) = (80 + 97 + 118 + 101 + 108) = 504 = 111111000$ 

#### **Složitost rozšířitelného hašování**

Složitost závisí především na velikosti přihrádek pro ukládání prvků. Při vyhledávání vypočteme hodnotu hašovací funkce a provedeme takový počet srovnání, jaký je počet prvků v přihrádce.

Složitost vkládání závisí na obsazenosti dané přihrádky, tedy pokud je zcela zaplněná a musíme přihrádku a následně i adresář zvětšit, složitost přirozeně narůstá, jelikož pak musíme prvky z původní přihrádky umístit do nově vzniklých přihrádek.

Složitost odebírání prvků z hašovací struktury závisí taktéž na počtu prvků v přihrádce, tedy pokud je prázdná a provádíme slučování přihrádek.

#### **Použití rozšířitelného hašování**

Hlavní výhoda rozšířitelného hašování spočívá v dynamickém přizpůsobování se velikosti hašovací struktury. Nemusíme velikost hašovací tabulky nastavovat na začátku hašování, tak jako u statického hašování. Nehrozí taktéž vyčerpání kapacity hašovací tabulky. Rozšířitelného hašování se používá při takovém množství prvků, na které nestačí kapacita operační paměti, pak bývá v paměti uložen jen adresář a přihrádky jsou umístěny na pevném disku.

V této práci jsme si popsali Rozšířitelné hašování na teoretické úrovni a nebudeme ho dále implementovat v sestaveném programu, který je vyhrazen pro metody statického hašování.

## <span id="page-28-0"></span>**6. Empirické testy**

Empirické testy budeme provádět pro velikosti hašovací tabulky *m* = 1001, *m* = 10001 a *m* = 100001 a pro každou z těchto velikostí hašovací tabulky srovnáme jednotlivé funkce pro řetězce v každé z metod otevřeného hašování a v metodě zřetězení. Do hašovací tabulky budeme postupně ukládat náhodně vygenerované řetězce délky 3 až 20 znaků.

Vygenerovaná množina řetězců může obsahovat duplicitní řetězce. Ale naopak hašovací tabulka může prvek obsahovat pouze jedenkrát, tudíž shodné řetězce jsou vloženy do hašovací tabulky pouze jednou.

Další řetězce, které nemusejí být vloženy do hašovací tabulky, jsou takové, pro které se nenašla volná pozice pro vložení. Typicky u metody Kvadratického hašování, kde může docházet k procházení již jednou navštívených pozic a prvek tak není vložen.

Tabulka s empirickými testy se skládá ze sloupců :

*•* Vloženo položek

Udává počet úspěšně vložených řetězců do hašovací tabulky

*•* Faktor naplnění *λ*

Vyjadřuje poměr počtu obsazených pozicí k velikosti hašovací tabulky

```
• Složitost hašování
```
Vyjadřuje poměr počtu kolizí k počtu obsazených pozicí hašovací tabulky

#### **6.1. Velikost tabulky m = 1001**

Do hašovací tabulky o velikosti *m* = 1001 vkládáme řetězce a sledujeme nárůst složitosti hašování. Pro všechny funkce je vygenerovaná množina řetězců shodná.

#### **6.1.1. Funkce** *c*<sup>1</sup>

| Liftedful Vyfileddydill - Turikce CI, Velikost tabulky 1001 |                                                                  |       |
|-------------------------------------------------------------|------------------------------------------------------------------|-------|
|                                                             | Vloženo položek   Faktor naplnění $\lambda$   Složitost hašování |       |
| 250                                                         | 0.25                                                             | 1.11  |
| 500                                                         | 0.50                                                             | 1.61  |
| 750                                                         | 0.75                                                             | 3.79  |
| 900                                                         | 0.90                                                             | 21.03 |
| 950                                                         | 0.95                                                             | 31.12 |
| 1001                                                        | 1.00                                                             | 48.93 |

Lineární vyhledávání - funkce c1, velikost tabulky 1001

Tabulka 3. Empirické testy - Lineární vyhledávání - funkce c1, m = 1001

|     | Vloženo položek   Faktor naplnění $\lambda$ | Složitost hašování |
|-----|---------------------------------------------|--------------------|
| 250 | 0.25                                        | 1.11               |
| 500 | 0.50                                        | 1.46               |
| 750 | 0.75                                        | 2.25               |
| 900 | 0.90                                        | 3.42               |
| 950 | 0.95                                        | 4.05               |
| 981 | 0.98                                        | 4.60               |

Kvadratické vyhledávání - funkce c1, velikost tabulky 1001

Tabulka 4. Empirické testy - Kvadratické vyhledávání - funkce c1, m = 1001

|     | Vloženo položek   Faktor naplnění $\lambda$   Složitost hašování |      |
|-----|------------------------------------------------------------------|------|
| 250 | 0.25                                                             | 1.11 |
| 500 | 0.50                                                             | 1.37 |
| 750 | 0.75                                                             | 1.92 |
| 900 | 0.90                                                             | 2.58 |
| 950 | 0.95                                                             | 3.23 |
| 991 | 0.99                                                             | 5.15 |

Dvojí hašování - funkce c1, velikost tabulky 1001

Tabulka 5. Empirické testy - Dvojí hašování - funkce c1, m = 1001

| LICLCLUI<br>TUTTING CITY VOITNOST LUDUINY IOUI |                                                |      |
|------------------------------------------------|------------------------------------------------|------|
| Vloženo položek                                | Faktor naplnění $\lambda$   Složitost hašování |      |
| 250                                            | 0.23                                           | 1.10 |
| 500                                            | 0.40                                           | 1.25 |
| 750                                            | 0.52                                           | 1.44 |
| 900                                            | 0.59                                           | 1.53 |
| 950                                            | 0.61                                           | 1.55 |
| 1001                                           | 0.63                                           | 1.60 |

Zřetězení - funkce c1, velikost tabulky 1001

Tabulka 6. Empirické testy - Zřetězení - funkce c1,  $m = 1001$ 

Vyhodnocení dosažených výsledků pro funkci  $c_1$  a  $m = 1001$ : **Lineární vyhledávání** Při zaplnění tabulky z 90% je složitost rovna 21. **Kvadratické vyhledávání** Při zaplnění tabulky z 90% je složitost rovna 3,42. **Dvojí hašování** Při zaplnění tabulky z 90% je složitost rovna 2,58. **Zřetězení**

Po vložení všech řetězců do hašovací tabulky jsme ji zaplnili z 63 % a průměrná délka spojového seznamu na těchto pozicích je 1,6. Složitost je tedy 1,6.

#### **6.1.2.** Funkce  $c_2$

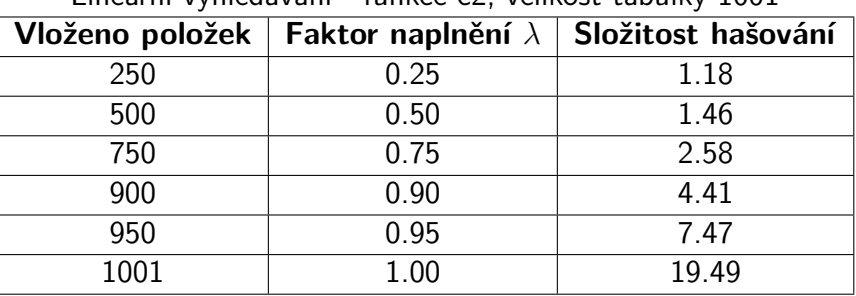

Lineární vyhledávání - funkce c2, velikost tabulky 1001

Tabulka 7. Empirické testy - Lineární vyhledávání - funkce c2, m = 1001

|     | Vloženo položek   Faktor naplnění $\lambda$ | Složitost hašování |  |  |
|-----|---------------------------------------------|--------------------|--|--|
| 250 | 0.25                                        | 1.18               |  |  |
| 500 | 0.50                                        | 1.45               |  |  |
| 750 | 0.75                                        | 2.01               |  |  |
| 900 | 0.90                                        | 2.79               |  |  |
| 950 | 0.95                                        | 3.23               |  |  |
| 989 | 0.99                                        | 3.94               |  |  |

Kvadratické vyhledávání - funkce c2, velikost tabulky 1001

Tabulka 8. Empirické testy - Kvadratické vyhledávání - funkce c2, m = 1001

| Vloženo položek | Faktor naplnění $\lambda$ | Složitost hašování |
|-----------------|---------------------------|--------------------|
| 250             | 0.25                      | 1.15               |
| 500             | 0.50                      | 1.46               |
| 750             | 0.75                      | 1.89               |
| 900             | 0.90                      | 2.42               |
| 950             | 0.95                      | 3.19               |
| 994             | 0.99                      | 5.02               |

Dvojí hašování - funkce c2, velikost tabulky 1001

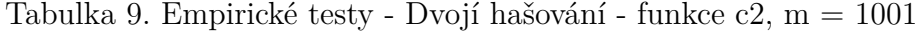

| Vloženo položek | Faktor naplnění $\lambda$ | Složitost hašování |
|-----------------|---------------------------|--------------------|
| 250             | 0.22                      | 1.13               |
| 500             | 0.39                      | 1.29               |
| 750             | 0.51                      | 1.46               |
| 900             | 0.59                      | 1.51               |
| 950             | 0.62                      | 1.54               |
| 1001            | 0.63                      | 1.58               |

Zřetězení - funkce c2, velikost tabulky 1001

Tabulka 10. Empirické testy - Zřetězení - funkce c2, m = 1001

Vyhodnocení dosažených výsledků pro funkci  $c_2$  a  $m = 1001$ :

#### **Lineární vyhledávání**

Při zaplnění tabulky z 90% je složitost rovna 4,41.

#### **Kvadratické vyhledávání**

Při zaplnění tabulky z 90% je složitost rovna 2,79.

#### **Dvojí hašování**

Při zaplnění tabulky z 90% je složitost rovna 2,42.

#### **Zřetězení**

Po vložení všech řetězců do hašovací tabulky jsme ji zaplnili z 63 % a průměrná délka spojového seznamu na těchto pozicích je 1,58. Složitost je tedy 1,58.

## **6.1.3. Funkce** *c*<sup>3</sup>

|      | Vloženo položek   Faktor naplnění $\lambda$   Složitost hašování |       |
|------|------------------------------------------------------------------|-------|
| 250  | 0.25                                                             | 1.15  |
| 500  | 0.50                                                             | 1.39  |
| 750  | 0.75                                                             | 2.10  |
| 900  | 0.90                                                             | 3.55  |
| 950  | 0.95                                                             | 5.16  |
| 1001 | 1.00                                                             | 11.38 |

Lineární vyhledávání - funkce c3, velikost tabulky 1001

Tabulka 11. Empirické testy - Lineární vyhledávání - funkce c3, m = 1001

| The contract of the contract of the contract contract the contract of the contract of the contract of the contract of the contract of the contract of the contract of the contract of the contract of the contract of the cont |                                             |                    |  |
|----------------------------------------------------------------------------------------------------|---------------------------------------------|--------------------|--|
|                                                                                                    | Vloženo položek   Faktor naplnění $\lambda$ | Složitost hašování |  |
| 250                                                                                                    | 0.25                                        | 1.16               |  |
| 500                                                                                                    | 0.50                                        | 1.35               |  |
| 750                                                                                                    | 0.75                                        | 1.85               |  |
| 900                                                                                                    | 0.90                                        | 2.45               |  |
| 950                                                                                                    | 0.95                                        | 3.00               |  |
| 983                                                                                                    | 0.98                                        | 3.58               |  |

Kvadratické vyhledávání - funkce c3, velikost tabulky 1001

Tabulka 12. Empirické testy - Kvadratické vyhledávání - funkce c3, m = 1001

|     | Vloženo položek   Faktor naplnění $\lambda$   Složitost hašování |      |
|-----|------------------------------------------------------------------|------|
| 250 | 0.25                                                             | 1.11 |
| 500 | 0.50                                                             | 1.30 |
| 750 | 0.75                                                             | 1.73 |
| 900 | 0.90                                                             | 2.38 |
| 950 | 0.95                                                             | 2.99 |
| 996 | 1.00                                                             | 4.71 |

Dvojí hašování - funkce c3, velikost tabulky 1001

Tabulka 13. Empirické testy - Dvojí hašování - funkce c3, m = 1001

|      | Vloženo položek   Faktor naplnění $\lambda$   Složitost hašování |       |
|------|------------------------------------------------------------------|-------|
| 250  | 0.22                                                             | 1 1 1 |
| 500  | 0.41                                                             | 1.23  |
| 750  | 0.54                                                             | 1.39  |
| 900  | 0.61                                                             | 1.47  |
| 950  | 0.63                                                             | 1.51  |
| 1001 | 0.65                                                             | 1.54  |

Zřetězení - funkce c3, velikost tabulky 1001

Tabulka 14. Empirické testy - Zřetězení - funkce c3, m = 1001

Vyhodnocení dosažených výsledků pro funkci *c*<sup>3</sup> a *m* = 1001: **Lineární vyhledávání** Při zaplnění tabulky z 90% je složitost rovna 3,55. **Kvadratické vyhledávání** Při zaplnění tabulky z 90% je složitost rovna 2,45. **Dvojí hašování** Při zaplnění tabulky z 90% je složitost rovna 2,38. **Zřetězení** Po vložení všech řetězců do hašovací tabulky jsme ji zaplnili z 65 % a průměrná délka spojového seznamu na těchto pozicích je 1,54. Složitost je tedy 1,54.

## **6.2. Velikost tabulky m = 10001**

Do hašovací tabulky o velikosti *m* = 10001 vkládáme řetězce a sledujeme nárůst složitosti hašování. Pro všechny funkce je vygenerovaná množina řetězců shodná.

#### **6.2.1. Funkce** *c*<sup>1</sup>

| Linearni vyniedavaní – funkce č1, velikost tabulky 10001 |                                                                  |         |
|----------------------------------------------------------|------------------------------------------------------------------|---------|
|                                                          | Vloženo položek   Faktor naplnění $\lambda$   Složitost hašování |         |
| 2500                                                     | 0.25                                                             | 408.36  |
| 5000                                                     | 0.50                                                             | 1650.13 |
| 7500                                                     | 0.75                                                             | 2891.59 |
| 9000                                                     | 0.90                                                             | 3642.77 |
| 9500                                                     | 0.95                                                             | 3892.68 |
| 10001                                                    | 1.00                                                             | 4143.45 |

Lineární vyhledávání - funkce c1, velikost tabulky 10001

Tabulka 15. Empirické testy - Lineární vyhledávání - funkce c1, m = 10001

| Vloženo položek | Faktor naplnění $\lambda$ | Složitost hašování |
|-----------------|---------------------------|--------------------|
| 2500            | 0.25                      | 13.56              |
| 5000            | 0.50                      | 33.76              |
| 7500            | 0.75                      | 47.18              |
| 9000            | 0.90                      | 53.81              |
| 9500            | 0.95                      | 55.85              |
| 9896            | 0.99                      | 57.40              |

Kvadratické vyhledávání - funkce c1, velikost tabulky 10001

Tabulka 16. Empirické testy - Kvadratické vyhledávání - funkce c1, m = 10001

| Vloženo položek |      | Faktor naplnění $\lambda$ Složitost hašování |
|-----------------|------|----------------------------------------------|
| 2500            | 0.25 | 2.21                                         |
| 5000            | 0.50 | 4.27                                         |
| 7500            | 0.75 | 7.41                                         |
| 9000            | 0.90 | 10.55                                        |
| 9500            | 0.95 | 12.53                                        |
| 9975            | 1.00 | 17.46                                        |

Dvojí hašování - funkce c1, velikost tabulky 10001

Tabulka 17. Empirické testy - Dvojí hašování - funkce c1, m = 10001

| LIULULUI<br>TUTTING CITY VOITNOSE LUDUINY IOOOI |      |                                                |
|-------------------------------------------------|------|------------------------------------------------|
| Vloženo položek                                 |      | Faktor naplnění $\lambda$   Složitost hašování |
| 2500                                            | 0.13 | 1.86                                           |
| 5000                                            | 0.17 | 3.01                                           |
| 7500                                            | 0.17 | 4.31                                           |
| 9000                                            | 0.18 | 5.08                                           |
| 9500                                            | 0.18 | 5.35                                           |
| 10001                                           | 0.18 | 5.61                                           |

Zřetězení - funkce c1, velikost tabulky 10001

Tabulka 18. Empirické testy - Zřetězení - funkce c1, m = 10001

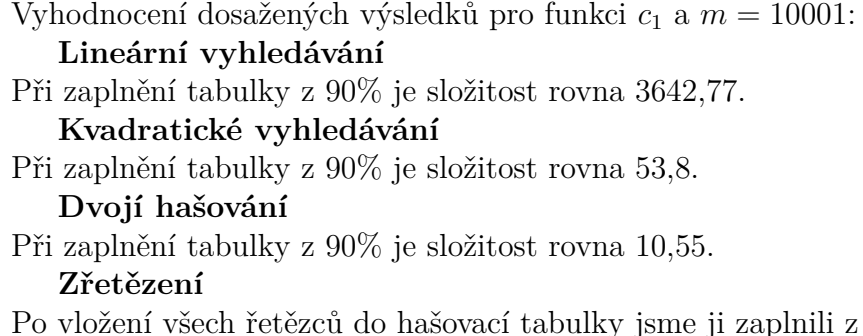

 $18\%$  a průměrná délka spojového seznamu na těchto pozicích je 5,35. Složitost je tedy 5,35.

Vysoké a neočekávané hodnoty složitosti signalizují špatný návrh funkce pro řetězce *c*1. Zjevně dochází k vysokému nárůstu počtu kolizí. U metody Zřetězení vidíme, že došlo k obsazení pouze 18% pozic.

### **6.2.2. Funkce** *c*<sup>2</sup>

| Lincarni vymcuavam Tunikce cz, venkość tabalky 10001 |                                                                 |        |
|------------------------------------------------------|-----------------------------------------------------------------|--------|
| Vloženo položek                                      | $^\mathsf{I}$ Faktor naplnění $\lambda \mid$ Složitost hašování |        |
| 2500                                                 | 0.25                                                            | 1.24   |
| 5000                                                 | 0.50                                                            | 2.11   |
| 7500                                                 | 0.75                                                            | 10.49  |
| 9000                                                 | 0.90                                                            | 25.29  |
| 9500                                                 | 0.95                                                            | 35.41  |
| 9997                                                 | 1.00                                                            | 122.67 |

Lineární vyhledávání - funkce c2, velikost tabulky 10001

Tabulka 19. Empirické testy - Lineární vyhledávání - funkce c2, m = 10001

| TWOGFOLICKC VYIIICOOVOIII TUTIKCC CZ, VCIIKOSE EODOIKY IOOOI |                                             |                    |
|--------------------------------------------------------------|---------------------------------------------|--------------------|
|                                                              | Vloženo položek   Faktor naplnění $\lambda$ | Složitost hašování |
| 2500                                                         | 0.25                                        | 1.22               |
| 5000                                                         | 0.50                                        | 1.72               |
| 7500                                                         | 0.75                                        | 2.99               |
| 9000                                                         | 0.90                                        | 4.32               |
| 9500                                                         | 0.95                                        | 5.13               |
| 9939                                                         | 0.99                                        | 6.40               |

Kvadratické vyhledávání - funkce c2, velikost tabulky 10001

Tabulka 20. Empirické testy - Kvadratické vyhledávání - funkce c2, m = 10001

| Vloženo položek | Faktor naplnění $\lambda$ | Složitost hašování |
|-----------------|---------------------------|--------------------|
| 2500            | 0.25                      | 1.19               |
| 5000            | 0.50                      | 1.47               |
| 7500            | 0.75                      | 2.03               |
| 9000            | 0.90                      | 2.85               |
| 9500            | 0.95                      | 3.51               |
| 9994            | 1.00                      | 7.52               |

Dvojí hašování - funkce c2, velikost tabulky 10001

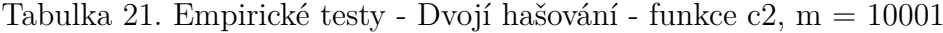

|      | Vloženo položek   Faktor naplnění $\lambda$ | Složitost hašování |
|------|---------------------------------------------|--------------------|
| 2500 | 0.21                                        | 1.17               |
| 5000 | 0.37                                        | 1.35               |
| 7500 | 0.48                                        | 1.56               |
| 9000 | 0.54                                        | 1.68               |
| 9500 | 0.55                                        | 1.72               |
| 9997 | 0.57                                        | 1.76               |

Zřetězení - funkce c2, velikost tabulky 10001

Tabulka 22. Empirické testy - Zřetězení - funkce c2, m = 10001

Vyhodnocení dosažených výsledků pro funkci $c_2$  a  $m=10001\mathrm{:}$ 

#### **Lineární vyhledávání**

Při zaplnění tabulky z 90% je složitost rovna 25,29.

#### **Kvadratické vyhledávání**

Při zaplnění tabulky z 90% je složitost rovna 4,32.

#### **Dvojí hašování**

Při zaplnění tabulky z 90% je složitost rovna 2,85.

#### **Zřetězení**

Po vložení všech řetězců do hašovací tabulky jsme ji zaplnili z 57 % a průměrná délka spojového seznamu na těchto pozicích je 1,76. Složitost je tedy 1,76.

## **6.2.3. Funkce** *c*<sup>3</sup>

| Vloženo položek | Faktor naplnění $\lambda$ | Složitost hašování |
|-----------------|---------------------------|--------------------|
| 2500            | 0.25                      | 1.27               |
| 5000            | 0.50                      | 2.24               |
| 7500            | 0.75                      | 11.54              |
| 9000            | 0.90                      | 26.20              |
| 9500            | 0.95                      | 37.77              |
| 10001           | 1.00                      | 123.34             |

Lineární vyhledávání - funkce c3, velikost tabulky 10001

Tabulka 23. Empirické testy - Lineární vyhledávání - funkce c3, m = 10001

| $\frac{1}{2}$ |                                             |                    |
|---------------|---------------------------------------------|--------------------|
|               | Vloženo položek   Faktor naplnění $\lambda$ | Složitost hašování |
| 2500          | 0.25                                        | 1.25               |
| 5000          | 0.50                                        | 1.78               |
| 7500          | 0.75                                        | 3.04               |
| 9000          | 0.90                                        | 4.40               |
| 9500          | 0.95                                        | 5.21               |
| 9926          | 0.99                                        | 6.51               |
|               |                                             |                    |

Kvadratické vyhledávání - funkce c3, velikost tabulky 10001

Tabulka 24. Empirické testy - Kvadratické vyhledávání - funkce $c3, m = 10001$ 

| Vloženo položek | Faktor naplnění $\lambda$ | Složitost hašování |
|-----------------|---------------------------|--------------------|
| 2500            | 0.25                      | 1.20               |
| 5000            | 0.50                      | 1.49               |
| 7500            | 0.75                      | 2.07               |
| 9000            | 0.90                      | 2.91               |
| 9500            | 0.95                      | 3.54               |
| 9999            | 1.00                      | 8.59               |

Dvojí hašování - funkce c3, velikost tabulky 10001

Tabulka 25. Empirické testy - Dvojí hašování - funkce c3, m = 10001

|       | Vloženo položek   Faktor naplnění $\lambda$ | Složitost hašování |
|-------|---------------------------------------------|--------------------|
| 2500  | 0.21                                        | 1.18               |
| 5000  | 0.37                                        | 1.37               |
| 7500  | 0.48                                        | 1.55               |
| 9000  | 0.53                                        | 1.69               |
| 9500  | 0.55                                        | 1.73               |
| 10001 | 0.56                                        | 177                |

Zřetězení - funkce c3, velikost tabulky 10001

Tabulka 26. Empirické testy - Zřetězení - funkce c3, m = 10001

Vyhodnocení dosažených výsledků pro funkci *c*<sup>3</sup> a *m* = 10001: **Lineární vyhledávání** Při zaplnění tabulky z 90% je složitost rovna 26,2. **Kvadratické vyhledávání** Při zaplnění tabulky z 90% je složitost rovna 4,4. **Dvojí hašování** Při zaplnění tabulky z 90% je složitost rovna 2,91. **Zřetězení** Po vložení všech řetězců do hašovací tabulky jsme ji zaplnili z 56 % a průměrná délka spojového seznamu na těchto pozicích je 1,77. Složitost je tedy 1,77.

## **6.3. Velikost tabulky m = 100001**

Do hašovací tabulky o velikosti *m* = 100001 vkládáme řetězce a sledujeme nárůst složitosti hašování. Pro všechny funkce je vygenerovaná množina řetězců shodná.

#### **6.3.1. Funkce** *c*<sup>1</sup>

| Lineární vyhledávání - funkce c1, velikost tabulky 100001 |                                              |          |
|-----------------------------------------------------------|----------------------------------------------|----------|
| Vloženo položek                                           | Faktor naplnění $\lambda$ Složitost hašování |          |
| 25000                                                     | 0.25                                         | 11629.77 |
| 50000                                                     | 0.50                                         | 24125.05 |
| 75000                                                     | 0.75                                         | 36625.38 |
| 90000                                                     | 0.90                                         | 44123.02 |
| 95000                                                     | 0.95                                         | 1412.83  |
| 99895                                                     | 1.00                                         | 6075.81  |

Lineární vyhledávání - funkce c1, velikost tabulky 100001

Tabulka 27. Empirické testy - Lineární vyhledávání - funkce c1, m = 100001

| Vloženo položek | Faktor naplnění $\lambda$ | Složitost hašování |
|-----------------|---------------------------|--------------------|
| 25000           | 0.25                      | 100.37             |
| 50000           | 0.50                      | 145.89             |
| 75000           | 0.75                      | 180.24             |
| 90000           | 0.90                      | 197.95             |
| 95000           | 0.95                      | 203.52             |
| 99894           | 1.00                      | 211.30             |

Kvadratické vyhledávání - funkce c1, velikost tabulky 100001

Tabulka 28. Empirické testy - Kvadratické vyhledávání - funkce c1, m = 100001

| D VOIT HUSOVUITE TURNCE CI, VCHROSE EUDUNIV IOOOOI |                           |                    |
|----------------------------------------------------|---------------------------|--------------------|
| Vloženo položek                                    | Faktor naplnění $\lambda$ | Složitost hašování |
| 25000                                              | 0.25                      | 25.04              |
| 50000                                              | 0.50                      | 55.93              |
| 75000                                              | 0.75                      | 99.50              |
| 90000                                              | 0.90                      | 134.47             |
| 95000                                              | 0.95                      | 152.13             |
| 97240                                              | 0.97                      | 162.80             |

Dvojí hašování - funkce c1, velikost tabulky 100001

Tabulka 29. Empirické testy - Dvojí hašování - funkce c1, m = 100001

| LIULULUI<br>TUTTING CITY VOITNOST TUDULING IDOOD I |      |                                              |
|----------------------------------------------------|------|----------------------------------------------|
| Vloženo položek                                    |      | Faktor naplnění $\lambda$ Složitost hašování |
| 25000                                              | 0.02 | 13.57                                        |
| 50000                                              | 0.02 | 26.81                                        |
| 75000                                              | 0.02 | 39.94                                        |
| 90000                                              | 0.02 | 47.77                                        |
| 95000                                              | 0.02 | 50.40                                        |
| 99895                                              | 0.02 | 52.99                                        |

Zřetězení - funkce c1, velikost tabulky 100001

Tabulka 30. Empirické testy - Zřetězení - funkce c1, m = 100001

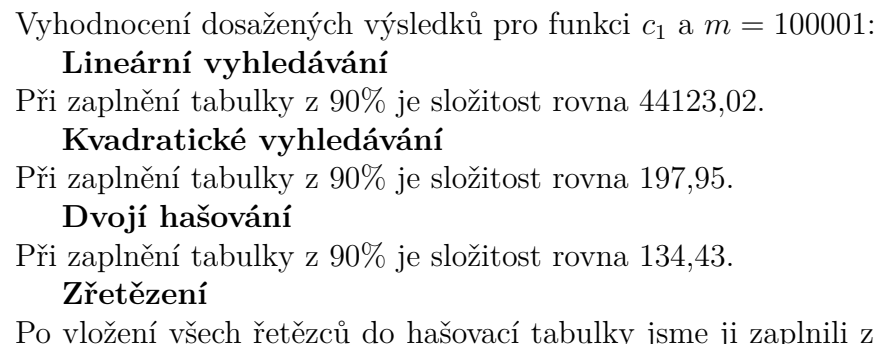

 $2\%$  a průměrná délka spojového seznamu na těchto pozicích je 52,99. Složitost je tedy 52.99.

Vysoké a neočekávané hodnoty složitosti signalizují špatný návrh funkce pro řetězce *c*1. Zjevně dochází k enormnímu nárůstu počtu kolizí. U metody Zřetězení vidíme, že došlo k obsazení pouze 2% pozic.

#### **6.3.2.** Funkce  $c_2$

| Lincarni vyincaavani - Tankce cz, venkost tabany 100001 |      |                                              |
|---------------------------------------------------------|------|----------------------------------------------|
| Vloženo položek                                         |      | Faktor naplnění $\lambda$ Složitost hašování |
| 25000                                                   | 0.25 | 1.29                                         |
| 50000                                                   | 0.50 | 3.03                                         |
| 75000                                                   | 0.75 | 9.83                                         |
| 90000                                                   | 0.90 | 20.05                                        |
| 95000                                                   | 0.95 | 32.88                                        |
| 99874                                                   | 1.00 | 191.96                                       |

Lineární vyhledávání - funkce c2, velikost tabulky 100001

Tabulka 31. Empirické testy - Lineární vyhledávání - funkce c2, m = 100001

| TWOOTOLICING VYIHCOOVOHI TUHINGG CZ, VCHINOSE EODOHIYY IOOOOI |      |                                              |
|---------------------------------------------------------------|------|----------------------------------------------|
| Vloženo položek                                               |      | Faktor naplnění $\lambda$ Složitost hašování |
| 25000                                                         | 0.25 | 1.25                                         |
| 50000                                                         | 0.50 | 1.83                                         |
| 75000                                                         | 0.75 | 2.87                                         |
| 90000                                                         | 0.90 | 4.02                                         |
| 95000                                                         | 0.95 | 4.82                                         |
| 99874                                                         | 1.00 | 8.63                                         |

Kvadratické vyhledávání - funkce c2, velikost tabulky 100001

Tabulka 32. Empirické testy - Kvadratické vyhledávání - funkce c2, m = 100001

| Vloženo položek | Faktor naplnění $\lambda$ | Složitost hašování |
|-----------------|---------------------------|--------------------|
| 25000           | 0.25                      | 1.20               |
| 50000           | 0.50                      | 1.48               |
| 75000           | 0.75                      | 2.00               |
| 90000           | 0.90                      | 2.77               |
| 95000           | 0.95                      | 3.36               |
| 99874           | 1.00                      | 6.91               |

Dvojí hašování - funkce c2, velikost tabulky 100001

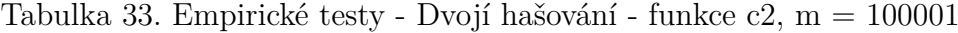

|       | Vloženo položek   Faktor naplnění $\lambda$ | Složitost hašování |
|-------|---------------------------------------------|--------------------|
| 25000 | 0.21                                        | 1.17               |
| 50000 | 0.37                                        | 1.35               |
| 75000 | 0.49                                        | 1.54               |
| 90000 | 0.54                                        | 1.66               |
| 95000 | 0.56                                        | 1.70               |
| 99874 | 0.57                                        | 1.74               |

Zřetězení - funkce c2, velikost tabulky 100001

Tabulka 34. Empirické testy - Zřetězení - funkce c2, m = 100001

Vyhodnocení dosažených výsledků pro funkci $c_2$  a  $m = 100001$ :

#### **Lineární vyhledávání**

Při zaplnění tabulky z 90% je složitost rovna 20,05.

#### **Kvadratické vyhledávání**

Při zaplnění tabulky z 90% je složitost rovna 4,02.

#### **Dvojí hašování**

Při zaplnění tabulky z 90% je složitost rovna 2,77.

#### **Zřetězení**

Po vložení všech řetězců do hašovací tabulky jsme ji zaplnili z 57 % a průměrná délka spojového seznamu na těchto pozicích je 1,74. Složitost je tedy 1,74.

### **6.3.3. Funkce** *c*<sup>3</sup>

| Vloženo položek | Faktor naplnění $\lambda$ | Složitost hašování |
|-----------------|---------------------------|--------------------|
| 25000           | 0.25                      | 1.56               |
| 50000           | 0.50                      | 6.86               |
| 75000           | 0.75                      | 26.78              |
| 90000           | 0.90                      | 54.42              |
| 95000           | 0.95                      | 94.15              |
| 99877           | 1.00                      | 579.33             |

Lineární vyhledávání - funkce c3, velikost tabulky 100001

Tabulka 35. Empirické testy - Lineární vyhledávání - funkce c3, m = 100001

| $\frac{1}{2}$   |                           |                    |
|-----------------|---------------------------|--------------------|
| Vloženo položek | Faktor naplnění $\lambda$ | Složitost hašování |
| 25000           | 0.25                      | 1.42               |
| 50000           | 0.50                      | 2.49               |
| 75000           | 0.75                      | 4.35               |
| 90000           | 0.90                      | 6.10               |
| 95000           | 0.95                      | 7.26               |
| 99877           | 1.00                      | 11.90              |

Kvadratické vyhledávání - funkce c3, velikost tabulky 100001

Tabulka 36. Empirické testy - Kvadratické vyhledávání - funkce c3, m = 100001

|       | Vloženo položek   Faktor naplnění $\lambda$ | Složitost hašování |
|-------|---------------------------------------------|--------------------|
| 25000 | 0.25                                        | 1.26               |
| 50000 | 0.50                                        | 1.63               |
| 75000 | 0.75                                        | 2.25               |
| 90000 | 0.90                                        | 3.11               |
| 95000 | 0.95                                        | 3.79               |
| 99873 | 1.00                                        | 7.47               |

Dvojí hašování - funkce c3, velikost tabulky 100001

Tabulka 37. Empirické testy - Dvojí hašování - funkce c3, m = 100001

| Vloženo položek | Faktor naplnění $\lambda$ | Složitost hašování |
|-----------------|---------------------------|--------------------|
| 25000           | 0.20                      | 1.24               |
| 50000           | 0.33                      | 1.49               |
| 75000           | 0.43                      | 1.76               |
| 90000           | 0.47                      | 1.93               |
| 95000           | 0.48                      | 1.98               |
| 99877           | 0.49                      | 2.04               |

Zřetězení - funkce c3, velikost tabulky 100001

Tabulka 38. Empirické testy - Zřetězení - funkce c3, m = 100001

Vyhodnocení dosažených výsledků pro funkci *c*<sup>3</sup> a *m* = 100001:

#### **Lineární vyhledávání**

Při zaplnění tabulky z 90% je složitost rovna 54,42.

#### **Kvadratické vyhledávání**

Při zaplnění tabulky z 90% je složitost rovna 6,1.

### **Dvojí hašování**

Při zaplnění tabulky z 90% je složitost rovna 3,11.

#### **Zřetězení**

Po vložení všech řetězců do hašovací tabulky jsme ji zaplnili z 49 % a průměrná délka spojového seznamu na těchto pozicích je 2,04. Složitost je tedy 2,04.

Výsledky empirických testů v následují kapitole zanalyzujeme a dostaneme tak návod na účinné hašování.

## **6.4. Porovnání funkcí a hašovacích metod**

Porovnejme nyní výsledky empirických testů z pohledu funkcí pro řetězce a z pohledu volby metody hašování. Toto porovnání nám pomůže s výběrem funkce pro řetězce použité v hašovací funkci a výběrem metody hašování s co nejlepší účinností hašování.

#### **6.4.1. Funkce pro řetězce**

#### *•* **Funkce** *c*<sup>1</sup>

Empirické testy nám ukázaly na špatný návrh funkce pro řetězce *c*1, kdy je tato funkce prakticky nepoužitelná pro velikost hašovací tabulky vyšší než *m* = 10001. Při těchto velikostech hašovací tabulky již dochází k enormnímu narůstání počtu kolizí. Tato funkce se zjevně zobrazuje na velice malý počet nezáporných celých čísel a nesplňuje tedy požadavky na kvalitní hašovací funkci.

• Funkce  $c_2$ 

Funkce dává příznivé a očekávané výsledky složitosti hašování, její návrh je správný a funkce *c*<sup>2</sup> je tedy kvalitní.

• Funkce  $c_3$ 

Funkce dává příznivé a očekávané výsledky složitosti hašování, její návrh je správný a funkce *c*<sup>3</sup> je tedy kvalitní.

Porovnáním funkcí pro řetězce můžeme učinit závěr, že pro praktické použití jsou použitelné funkce *c*<sup>2</sup> a *c*3. Funkce *c*<sup>2</sup> je výpočetně náročnější než funkce *c*3, ale pro vyšší velikosti hašovací tabulky nabízí lepší hodnoty složitosti.

#### **6.4.2. Metody hašování**

Metody máme seřazené dle složitosti z výsledků empirických testů od nejhorší složitosti k nejlepší.

#### *•* **Lineární vyhledávání**

Vzhledem k řešení kolizí lineárním vyhledáváním dalších pozicí a vzniku shluků má tato metody nejhorší složitost.

#### *•* **Kvadratické vyhledávání**

Vzhledem ke kvadratickému vyhledávání dalších pozicí nevznikají shluky v takové míře, ale může nastat problém s nevložení prvku z důvodu zacyklení, tedy že se jednou navštívená pozice prohledává znovu a prvek se nepodaří vložit i přes volné pozice v hašovací tabulce. Složitost je lepší než u Lineárního vyhledávání.

#### *•* **Dvojí hašování**

Použití sekundární hašovací funkce nám tato metoda nabízí o polovinu lepší složitost oproti Kvadratickému vyhledávání.

### *•* **Zřetězení**

Použitím spojových seznamů k řešení kolizí nám tak Zřetězení poskytuje výborné výsledky složitosti ve srovnání s předchozími metodami hašování. Hlavním předpokladem pro vysokou účinnost této metody je co nejkratší průměrná délka spojových seznamů.

Empirické testy nám ukázaly závislost účinnosti hašování na volbě funkce pro řetězce a volbě metody hašování. Dalším důležitým znakem účinnosti je faktor naplnění *λ*, ze kterého vyplývá, že pokud je hašovací tabulka zaplněna nad 70%, dochází k nárůstu počtu kolizí u metod Otevřeného adresování. Pokud se tedy budeme snažit tabulky zaplňovat ze 70%, nastává situace typická pro hašování a to je plýtvání pamětí.

Zřetězení nám poskytlo nejlepší výsledky složitosti, ale při bližším pohledu na výsledky zjistíme, že hašovací tabulky byly při různých velikostech a různých funkcích pro řetězce v rozsahu zaplnění 50-60%. Zde tedy dochází k vyššímu plýtvání paměti, jelikož se prvky se stejnou hodnotou hašovací funkce ukládají do spojových seznamů. Další zjištěnou vlastností Zřetězení z provedených empirických testů je rychlost vkládání prvků do hašovací tabulky, kdy tato metoda prvky vkládá mnohonásobně rychleji než metody otevřeného adresování.

Zřetězení nám poskytuje možnost uložit do hašovací tabulky větší počet prvků než je velikost tabulky. Což je zjevně důsledek použití spojových seznamů k řešení kolizí. Při přeplnění hašovací tabulky pak vzrůstá složitost hašování s narůstající průměrnou délkou spojových seznamů.

Pro nejúčinnější hašování je tedy důležité mít k dipozici nebo si navrhnout kvalitní hašovací funkci a použít účinnou metodu hašování. Statické hašování se používá při práci s hašovací tabulkou uloženou v operační paměti.

## **7. Implementace**

Pro naprogramování aplikace bylo použito vývojové prostředí Visual Studio 2013 a verze běhového prostředí .NET Framework 4.5 pro C++/CLI wrapper.

## **7.1. Programátorská část**

Programátorská část popisuje aplikační logiku naprogramovanou v jazyce  $C++$  a dynamickou knihovnu naprogramovanou v jazyce  $C++/CLI$ , sloužící pro použití jako wrapper pro jazyky platformy .NET.

#### **7.1.1. Aplikační logika**

Popisuje třídy aplikační logiky, jejich metody, výčtové typy a struktury.

#### **Třída BaseHashingClass**

Základní abstraktní třída, od které ostatní třídy dědí.

#### **Datové členy**

- *•* const unsigned int tableSize Velikost hašovací tabulky
- *•* unsigned int items = 0 Počet položek hašovací tabulky
- *•* unsigned int collisions = 0 Počet kolizí hašovací tabulky
- *•* enum StrFunction strFunction Výčtový typ - definuje funkci pro řetězce

#### **Metody**

- *•* BaseHashingClass(unsigned int, StrFunction) Parametrický konstruktor třídy
- *∼*BaseHashingClass() Destruktor třídy
- *•* virtual int Search(string) = 0 Čistě vituální metoda - definice náleží potomkům
- *•* virtual bool Insert(string) = 0 Čistě vituální metoda - definice náleží potomkům
- *•* virtual bool Delete(string) = 0 Čistě vituální metoda - definice náleží potomkům
- *•* unsigned int GetTableSize() Vrací velikost hašovací tabulky
- *•* unsigned int ItemsCount() Vrací počet položek hašovací tabulky
- *•* unsigned int CollisionsCount() Vrací počet kolizí hašovací tabulky
- *•* void ItemsCountInc() Inkrementuje počet položek
- *•* void ItemsCountDec() Dekrementuje počet položek
- *•* double Difficulty() Vrací složitost hašování
- *•* void CollisionsCountInc() Inkrementuje počet kolizí
- *•* void CollisionsCountDec() Dekrementuje počet kolizí
- *•* double Lambda() Vrací faktor naplnění
- *•* enum StrFunction GetStrFunction() Vrací použitou hašovací funkci pro řetězce

#### **Výčtové typy**

*•* enum StrFunction Definuje fukce pro řetězce

#### **Třída OpenAddressing**

Abstraktní třída pro otevřené adresování, dědí od třídy BaseHashingClass.

#### **Datové členy**

*•* struct HashEntry \* hashingTable Ukazatel na hašovací tabulku

#### **Metody**

*•* OpenAddressing(unsigned int, StrFunction) Parametrický konstruktor třídy

- *∼*OpenAddressing() Destruktor třídy
- *•* virtual int Search(string) = 0 Čistě vituální metoda - definice náleží potomkům
- *•* virtual bool Insert(string) = 0 Čistě vituální metoda - definice náleží potomkům
- *•* virtual bool Delete(string) = 0 Čistě vituální metoda - definice náleží potomkům
- *•* void PrintTable() Tisk hašovací tabulky
- *•* bool FullTable() Test zaplnění hašovací tabulky
- *•* struct HashEntry \* HashTable() Vrací ukazatel na hašovací tabulku

#### **Výčtové typy**

*•* enum ENTRYTYPE Definuje typ pozice v hašovací tabulce

#### **Struktury**

*•* struct HashEntry Definuje datový typ ukládaný do hašovací tabulky

#### **Třída Chaining**

Třída pro zřetězení, dědí od třídy BaseHashingClass.

**Datové členy**

- *•* struct LinkedHashEntry \*\* hashingTable Ukazatel na hašovací tabulku (ukazatel na tabulku ukazatelů na Linked-HashEntry)
- *•* const bool addFirst Definuje způsob vkládání uzlů do spojového seznamu

#### **Metody**

*•* Chaining(const unsigned int, StrFunction, bool addFirst = true)

Parametrický konstruktor třídy s výchozím parametrem

- *∼*Chaining() Destruktor třídy - odstraňuje jednotlivé uzly spojového seznamu a hašovací tabulku
- *•* int Search(string) Vyhledává řetězec v hašovací tabulce
- *•* bool Insert(string) Vkládá řetězec do hašovací tabulky
- *•* bool Delete(string) Odstraňuje řetězec z hašovací tabulky
- *•* unsigned int ItemsCount() Vrací počet položek hašovací tabulky, přepisuje zděděnou metodu
- *•* void PrintTable() Tisk hašovací tabulky

#### **Struktury**

*•* struct LinkedHashEntry Definuje uzel spojového seznamu

#### **Třída LinearProbing**

Třída pro lineární vyhledávání, dědí od třídy OpenAddressing.

#### **Metody**

- *•* LinearProbing(const unsigned int, StrFunction) Parametrický konstruktor třídy
- *∼*LinearProbing() Destruktor třídy
- *•* int Search(string) Vyhledává řetězec v hašovací tabulce
- *•* bool Insert(string) Vkládá řetězec do hašovací tabulky
- *•* bool Delete(string) Odstraňuje řetězec z hašovací tabulky

#### **Třída QuadraticProbing**

Třída pro kvadratické vyhledávání, dědí od třídy OpenAddressing.

#### **Metody**

- *•* QuadraticProbing(const unsigned int, StrFunction) Parametrický konstruktor třídy
- *∼*QuadraticProbing() Destruktor třídy
- *•* int Search(string) Vyhledává řetězec v hašovací tabulce
- *•* bool Insert(string) Vkládá řetězec do hašovací tabulky
- *•* bool Delete(string) Odstraňuje řetězec z hašovací tabulky

#### **Třída DoubleHashing**

Třída pro dvojí hašování, dědí od třídy OpenAddressing.

#### **Metody**

- *•* DoubleHashing(const unsigned int, StrFunction) Parametrický konstruktor třídy
- *∼*DoubleHashing() Destruktor třídy
- *•* int Search(string) Vyhledává řetězec v hašovací tabulce
- *•* bool Insert(string) Vkládá řetězec do hašovací tabulky
- *•* bool Delete(string) Odstraňuje řetězec z hašovací tabulky

#### **Třída HashFunction**

Třída pro zobrazení řetězce na celé číslo.

#### **Metody**

- *•* HashFunction() Konstruktor třídy
- *∼*HashFunction() Destruktor třídy
- *•* unsigned int FunctionC1(string) Funkce pro řetězce
- *•* unsigned int FunctionC2(string, unsigned int) Funkce pro řetězce
- *•* unsigned int FunctionC3(string, unsigned int) Funkce pro řetězce

#### **7.1.2. C++/CLI wrapper**

Popisuje třídy C++/CLI wrapperu použitelného pro jazyky platformy .NET, jejich metody, výčtové typy a struktury.

#### **Třída LinearProbing**

Třída pro lineární vyhledávání.

#### **Metody**

- LinearProbing(unsigned int, HashWrapper::MyStrFunction)) Parametrický konstruktor třídy, vytváří instanci třídy aplikační logiky
- *∼*LinearProbing() Destruktor třídy
- *•* int Search(Stringˆ) Vyhledává řetězec v hašovací tabulce
- *•* bool Insert(Stringˆ) Vkládá řetězec do hašovací tabulky
- *•* bool Delete(Stringˆ) Odstraňuje řetězec z hašovací tabulky
- *•* string GetString(Stringˆ) Převádí řetězec na std::string
- *•* double Lambda() Vrací faktor naplnění hašovací tabulky
- *•* double Difficulty() Vrací složitost hašovací tabulky
- *•* int ItemsCount() Vrací počet položek hašovací tabulky

#### **Datové členy**

*•* HM::LinearProbing \* linearProbing Ukazatel na třídu aplikační logiky

#### **Výčtové typy**

*•* enum MyStrFunction Definuje fukce pro řetězce

#### **Třída QuadraticProbing**

Třída pro kvadratické vyhledávání.

#### **Metody**

- *•* QuadraticProbing(unsigned int, HashWrapper::MyStrFunction)) Parametrický konstruktor třídy, vytváří instanci třídy aplikační logiky
- *∼*QuadraticProbing() Destruktor třídy
- *•* int Search(Stringˆ) Vyhledává řetězec v hašovací tabulce
- *•* bool Insert(Stringˆ) Vkládá řetězec do hašovací tabulky
- *•* bool Delete(Stringˆ) Odstraňuje řetězec z hašovací tabulky
- *•* string GetString(Stringˆ) Převádí řetězec na std::string
- *•* double Lambda() Vrací faktor naplnění hašovací tabulky
- *•* double Difficulty() Vrací složitost hašovací tabulky
- *•* int ItemsCount() Vrací počet položek hašovací tabulky

#### **Datové členy**

*•* HM::QuadraticProbing \* quadraticProbing Ukazatel na třídu aplikační logiky

#### **Výčtové typy**

*•* enum MyStrFunction Definuje fukce pro řetězce

#### **Třída DoubleHashing**

Třída pro dvojí hašování.

#### **Metody**

- DoubleHashing(unsigned int, HashWrapper::MyStrFunction)) Parametrický konstruktor třídy, vytváří instanci třídy aplikační logiky
- *∼*DoubleHashing() Destruktor třídy
- *•* int Search(Stringˆ) Vyhledává řetězec v hašovací tabulce
- *•* bool Insert(Stringˆ) Vkládá řetězec do hašovací tabulky
- *•* bool Delete(Stringˆ) Odstraňuje řetězec z hašovací tabulky
- *•* string GetString(Stringˆ) Převádí řetězec na std::string
- *•* double Lambda() Vrací faktor naplnění hašovací tabulky
- *•* double Difficulty() Vrací složitost hašovací tabulky
- *•* int ItemsCount() Vrací počet položek hašovací tabulky

#### **Datové členy**

*•* HM::DoubleHashing \* doubleHashing Ukazatel na třídu aplikační logiky

#### **Výčtové typy**

*•* enum MyStrFunction Definuje fukce pro řetězce

#### **Třída Chaining**

Třída pro zřetězení.

#### **Metody**

*•* Chaining(unsigned int, HashWrapper::MyStrFunction)) Parametrický konstruktor třídy, vytváří instanci třídy aplikační logiky

- *∼*Chaining() Destruktor třídy
- *•* int Search(Stringˆ) Vyhledává řetězec v hašovací tabulce
- *•* bool Insert(Stringˆ) Vkládá řetězec do hašovací tabulky
- *•* bool Delete(Stringˆ) Odstraňuje řetězec z hašovací tabulky
- *•* string GetString(Stringˆ) Převádí řetězec na std::string
- *•* double Lambda() Vrací faktor naplnění hašovací tabulky
- *•* double Difficulty() Vrací složitost hašovací tabulky
- *•* int ItemsCount() Vrací počet položek hašovací tabulky

#### **Datové členy**

*•* HM::Chaining \* chaining Ukazatel na třídu aplikační logiky

#### **Výčtové typy**

*•* enum MyStrFunction Definuje fukce pro řetězce

#### **7.1.3. Generátor řetězců**

Popisuje třídu pro generování řetězců, její metody a datové členy.

### **Třída Generator**

Třída pro generování řetězců.

#### **Metody**

- *•* Generator(unsigned int, unsigned int, unsigned int) Parametrický konstruktor třídy
- *∼*Generator() Destruktor třídy
- *•* string GenerateString(unsigned int) Generuje řetězec dané délky
- *•* int GenerateNumber(unsigned int, unsigned int) Generuje náhodné číslo daného rozsahu.

## **Datové členy**

- *•* int from Minimální délka řetězce
- *•* int to Maximální délka řetězce
- *•* int length Počet řetězců
- *•* vector<string> str Vektor vygenerovaných řetězců

## **7.2. Uživatelská část**

Uživatelská část popisuje použití a práci s naprogramovanou aplikací.

#### **7.2.1. Aplikační logika**

K demonstraci aplikační logiky slouží konzolová aplikace naprogramovaná v jazyce C++. Jedná se o program *HashingConsoleApp.exe*.

#### **Ovládání aplikace**

Po spuštění aplikace *HashingConsoleApp.exe* je uživatel vyzván k zadání velikosti hašovací tabulky, následuje výběr funkce pro řetězce a výběr metody hašování. Poté již můžeme, výběrem operace, do hašovací tabulky o zadané velikosti řetězce vkládat, vyhledávat nebo je odstraňovat.

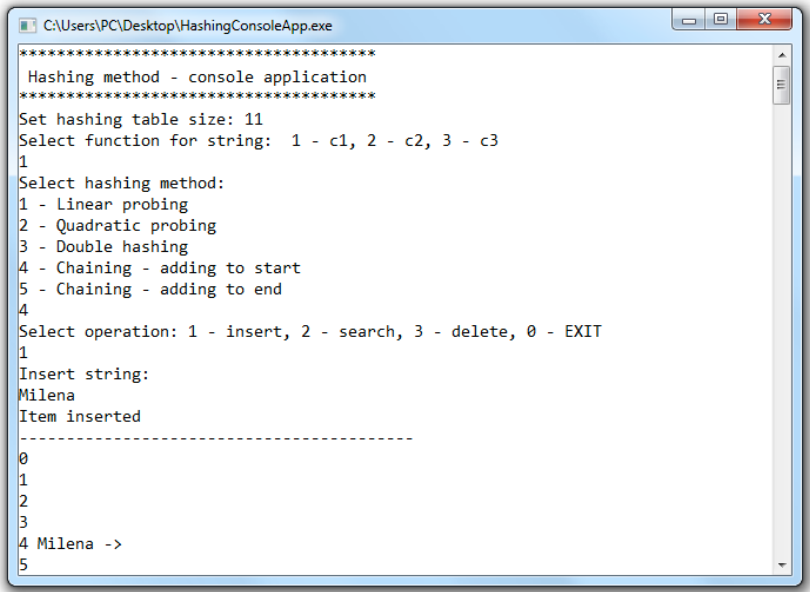

Obrázek 17. Výpis programu HashingConsoleApp.exe

Konzolová aplikace *HashingConsoleApp.exe* nám po každé operaci vkládání, vyhledávání nebo odstraňování vytiskne na obrazovku informaci o úspěšném či neúspěšném provedení dané operace a vytiskne vizuální zobrazení hašovací tabulky.

Můžeme sledovat přidávání řetězců do hašovací tabulky dle zvolené metody hašování. Vzhledem k omezenému počtu řádků konzoly tímto doporučujeme pro demonstraci metod hašování používat hašovací tabulky o velikostech nižších  $(nap\check{r}.$  velikost  $m = 11$ ).

#### **7.2.2. C++/CLI wrapper**

Dynamická knihovna *HashWrapper.dll* slouží k využívání aplikační logiky v jazycích na platformě .Net.

#### **Použití knihovny**

Do projektu vytvořeného v jazyku .NET dynamickou knihovnu přidáme volbou z menu vývojového prostředí PROJECT *→* Add Reference, v okně Reference Manager dynamickou knihovnu vyhledáme a svou volbu potvrdíme. Nyní můžeme používat všechny třídy z této knihovny a jejich veřejné metody.

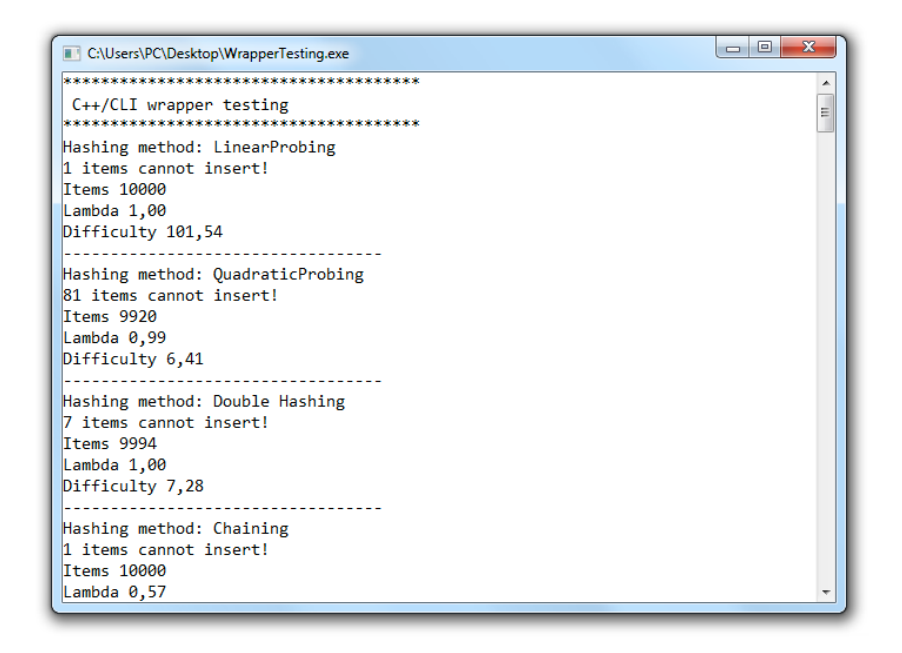

Obrázek 18. Výpis programu WrapperTesting.exe

Konzolová aplikace, naprogramovaná v jazyku C#, *WrapperTesting.exe* využívá knihovnu *HashWrapper.dll*. *WrapperTesting.exe* načítá soubor 10001.txt, který obsahuje 10001 vygenerovaných řetězců umístěný ve stejném adresáři.

Aplikace řetězce načte a pro každou metodu hašování jej vloží do hašovací tabulky o velikosti *m* = 10001. Výpise programu ukazuje obrázek 18., kde pro každou metodu hašování máme informace o vložených položkách, faktoru naplnění a složitosti dané hašovací metody.

#### **7.2.3. Empirické testy**

Empirické testy jsou konzolová aplikace naprogramovaná v jazyce C++. Jedná se o program *EmpiricalTesting.exe*, který slouží ke srovnání jednotlivých metod hašování v závislosti na zvolené funkci pro řetězce.

```
C:\Users\PC\Desktop\EmpiricalTesting.exe
<u>.</u><br>U popologio de la porta de la contrada de la contrada de la contrada de la contrada de la contrada de la contra
                                                                         \frac{1}{\pi}Empirical testing of hashing method - console application
. . . . . . . . . . . . . . . . . .
                 Set hashing table size: 1001
File was created
Hashing method: LinearProbing
Items = 250 Lambda = 0.25 Difficulty = 1.19
Items = 500 Lambda = 0.50 Difficulty = 1.49
T_{\text{tems}} = 750 Lambda = 0.75 Difficulty = 2.33
Items = 900 Lambda = 0.90 Difficulty = 4.72
Items = 950 Lambda = 0.95 Difficulty = 12.01Items = 1001 Lambda = 1.00 Difficulty = 29.87
\theta item cannot insert!
            Hashing method: QuadraticProbing
Items = 250 Lambda = 0.25 Difficulty = 1.20Items = 500 Lambda = 0.50 Difficulty = 1.44
Items = 750 Lambda = 0.75 Difficulty = 1.96
Items = 900 Lambda = 0.90 Difficulty = 2.69
```
Obrázek 19. Výpis programu EmpiricalTesting.exe

#### **Ovládání aplikace**

Po spuštění aplikace je uživatel vyzván k zadání velikosti hašovací tabulky. Poté dojde k vygenerování řetězců délky 3-20 znaků, které jsou uloženy v souboru 1001.txt (např. pro velikost hašovací tabulky 1001). Následuje výběr funkce pro řetězce. Po tomto výběru se spustí vlastní empirické testy pro všechny metody Otevřeného adresování a pro metodu Zřetězení.

Výstupem aplikace je výpis na obrazovku a uložení výsledku testu do souboru s názvem Empirical-testing-function-c2-table-size-1001.txt (např. pro funkci c2 a velikost hašovací tabulky 10001). Výstup do souboru i na obrazovku obsahuje tabulky jednotlivých metod, které vyjadřují počet vložených položek, dále faktor naplnění a složitost hašování uspořádaných dle postupného zaplňování.

Při každém spuštění konzolové aplikace *EmpiricalTesting.exe* se vygeneruje jiná množina řetězců, nicméně testy jsou prováděny pro všechny uvedené metody hašování nad jednou touto množinou řetězců. Výsledky empirických testů jsou pro každou množinu velmi podobné.

## **Závěr**

V této práci jsme si představili hašování jako vysoce účinnou metodu vyhledávání. Popsali jsme si použité datové struktury pro hašování, navrhli jsme si funkce pro řetězce použité v hašovacích funkcích. U jednotlivých metod hašování jsme si vysvětlili jejich funkcionalitu a způsoby řešení kolizí. Empirické testy nám metody hašování vzájemně porovnaly, funkce pro řetězce a jejich návrh jsme si taktéž podrobně vysvětlili a porovnali. Na dynamické hašování jsme teoreticky nahlédli. Implementovali jsme aplikační logiku, C++/CLI wrapper pro použití na platformě .NET, vytvořili jsme aplikaci pro empirické testy.

Nyní již víme jak hašování funguje, jakou zvolit funkci pro řetězce a jakou metodu hašování. Jako vylepšení aplikace se nabízí možnost ukládání libovolného datového typu či struktury do hašovací tabulky za použití šablon v programovacím jazyku C++, jelikož jsme se v této práci věnovali pouze ukládání řetězců.

## **Reference**

- [1] Sedgewick, Robert. *Algorithms in C++: Parts 1-4: Fundamentals, Data Structure, Sorting, Searching.* Addison-Wesley, Massachusetts , 1998. ISBN 0-201-35088-2.
- [2] Sedgewick, Robert. *Algoritmy v C, části 1-4.* SoftPress, Praha, 2003. ISBN 80-86497-56-9.
- [3] Weiss, Mark Allen. *Data Structures and Algorithm Analysis in C++.* Addison-Wesley, Massachusetts , 2014. ISBN 0-13-284737-X.
- [4] Prata, Stephen. *Mistrovství v C++.* Computer Press, Brno, 2013. ISBN 978-80-251-3828-1.
- [5] Nagel, Christian. *C# 2008 Programujeme profesionálně.* Computer Press, Brno, 2009. ISBN 978-80-251-2401-7.
- [6] Sharp, John. *Visual C# 2010 krok za krokem.* Computer Press, Brno, 2012. ISBN 978-80-251-3147-3.
- [7] Večerka, Arnošt. *Základní algoritmy.* Elektronická publikace, 2007.
- [8] Zhang, Donghui. *Extendible Hashing.* Elektronická publikace, 2008.
- [9] Moura, Lucia. *E[xtendible Hashing.](http://phoenix.inf.upol.cz/esf/ucebni/zakladni_alg.pdf)* Elektronická publikace, 2002.

## **A. První příloha**

Níže uvedené přílohy se nacházejí na přiloženého CD ve složce doc/.

- *•* **Diagramy tříd** Popisují jednotlivé třídy a případné vztahy mezi nimi
- *•* **Diagramy případů užití** Popisují případy užití

## **B. Obsah přiloženého CD**

Adresářová struktura obsahu přiloženého CD.

**bin/**

Programy spustitelné přímo z CD. Adresář obsahuje i všechny potřebné knihovny a další soubory pro bezproblémové spuštění programu.

**doc/**

Adresář s dokumentací práce ve formátu PDF, diagramy tříd, diagramy případů užití, zdrojový text dokumentace, vložené obrázky a ilustrace ve formátu EPS.

**src/**

Adresář obsahuje zdrojové texty programů.

#### **readme.txt**

Instrukce pro spuštění programů s požadavky pro účel obhajoby práce.